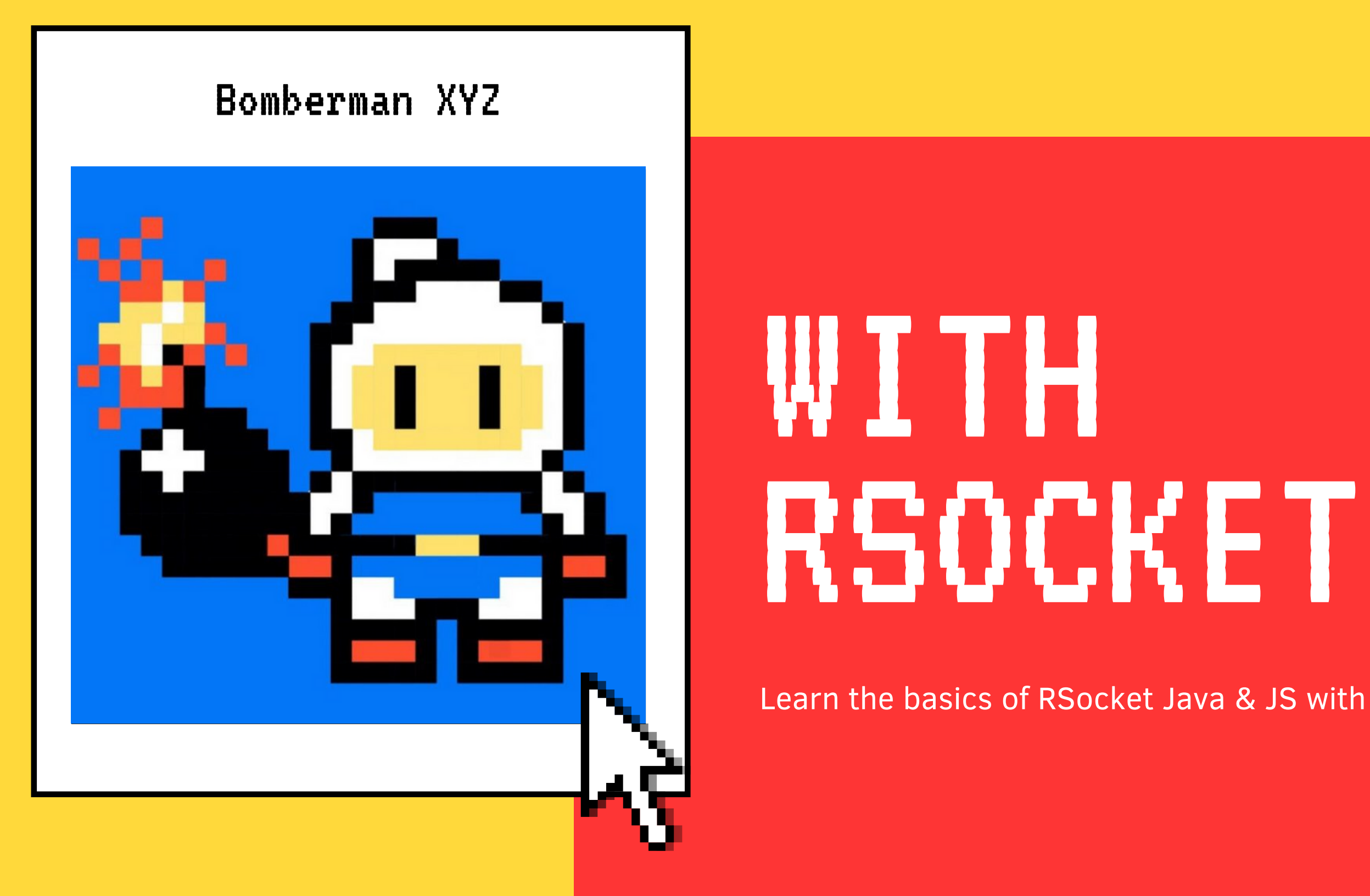

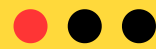

Learn the basics of RSocket Java & JS with an online game example

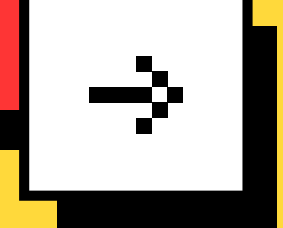

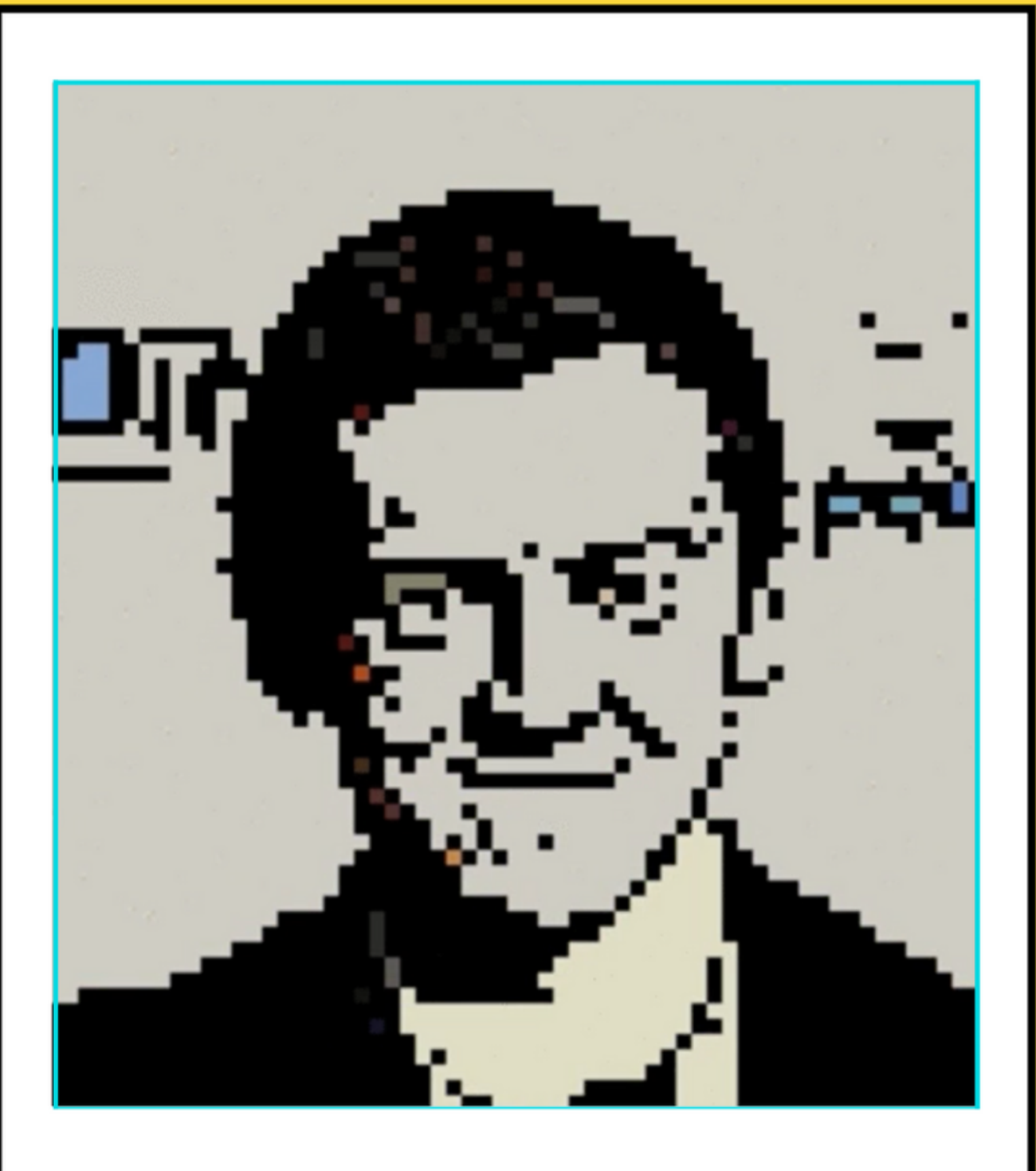

Sergey Tselovanikov Oleh Dokuka

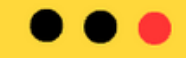

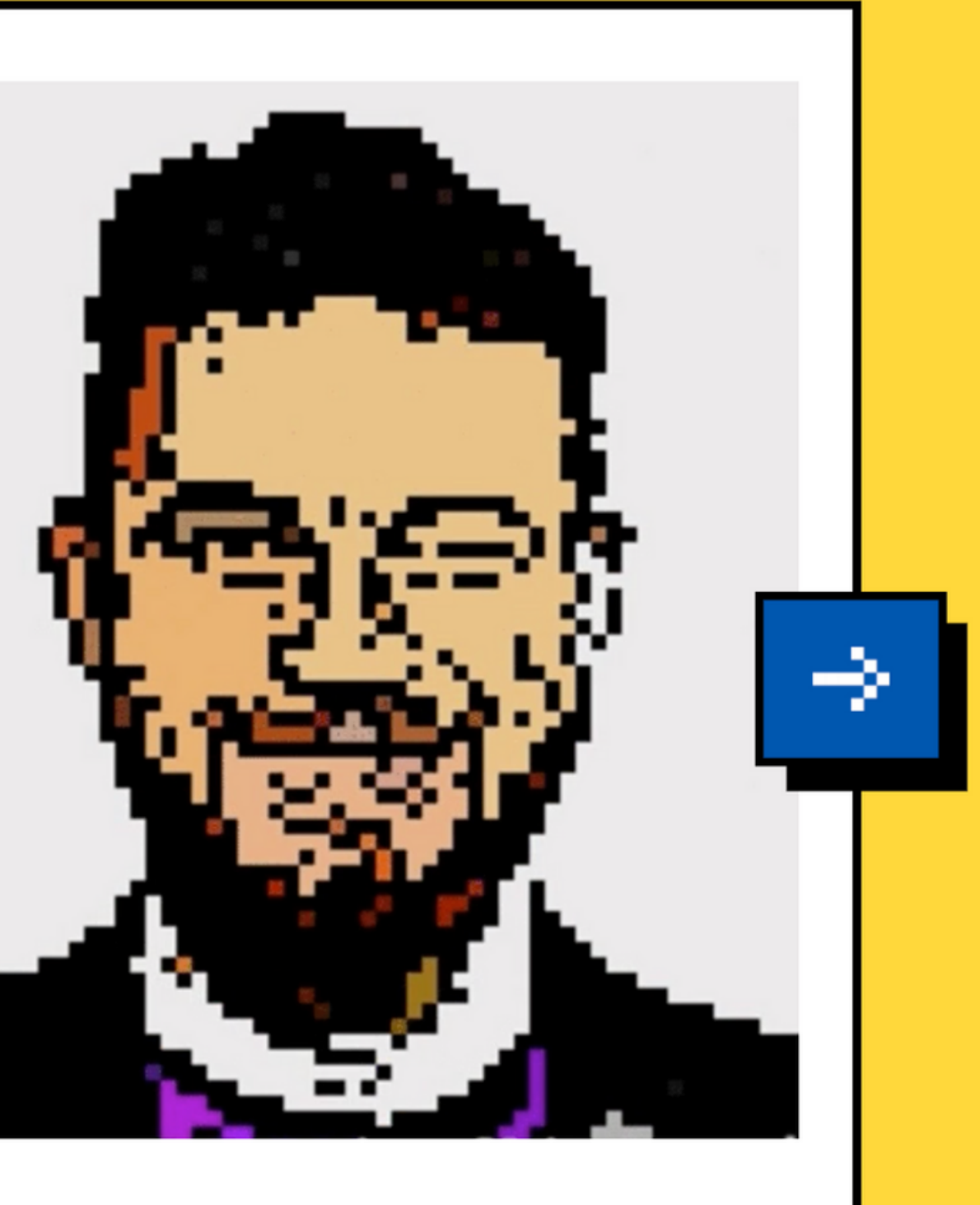

### Step 1: The Plan

#### Intro

Learn the RSocket basics and the target application architecture and design

#### Game Server

Connect Browser UI to Game Server via RSocket. Integrate Spring with Micrometer

Mesh

game servers

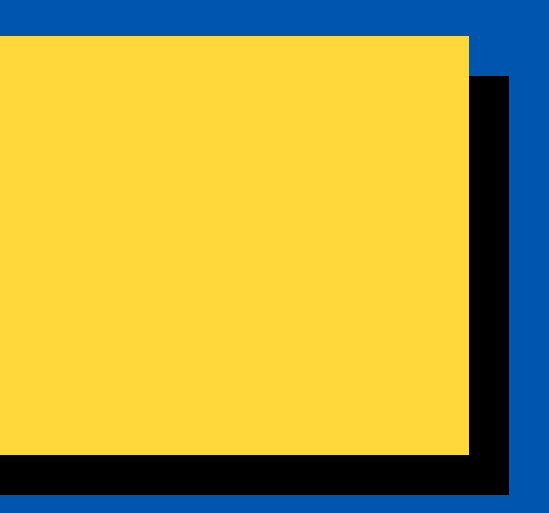

Connect multiple together via RSocket

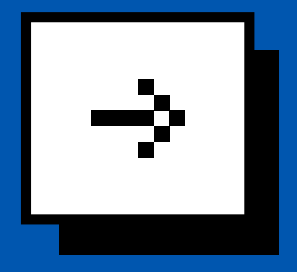

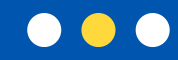

- You know a bit of Spring
- You know a bit of Reactive Programming
- You want to learn more!

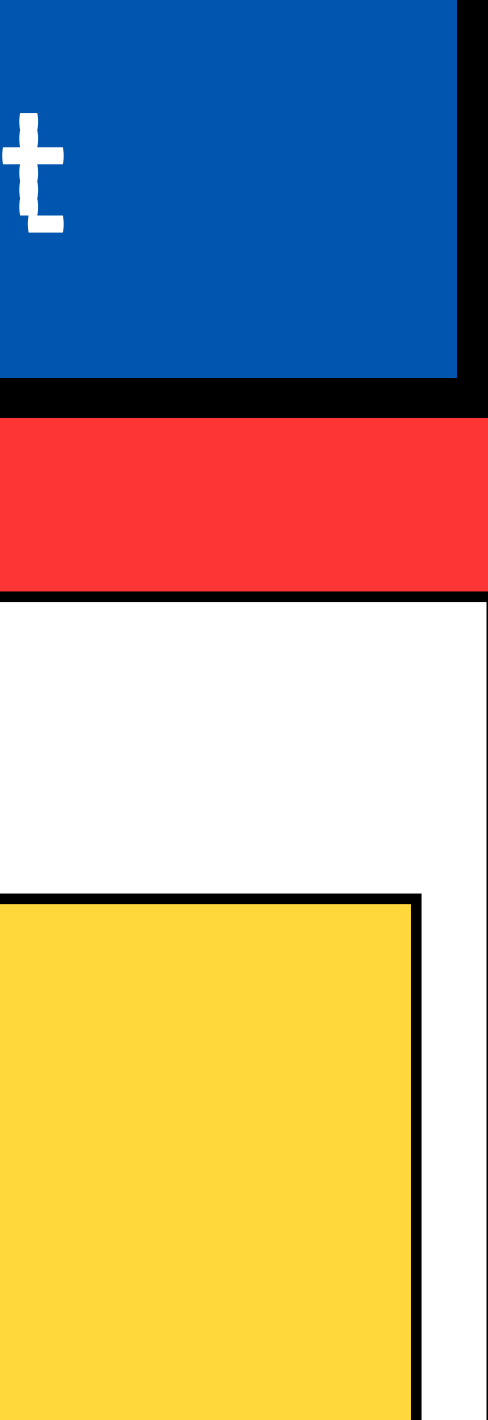

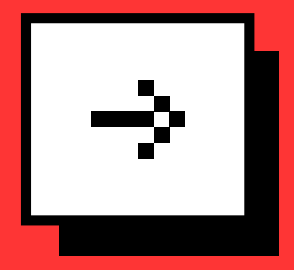

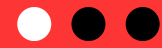

#### Step 2: Before You Start

Who this workshop is for

- Open *workshop.bomberman.xyz* and clone the repo. Start from the *initial* branch, peak (don't) at *master*.
- You can follow the steps
- We are going to code
- You need to ask questions. We will be answering them.

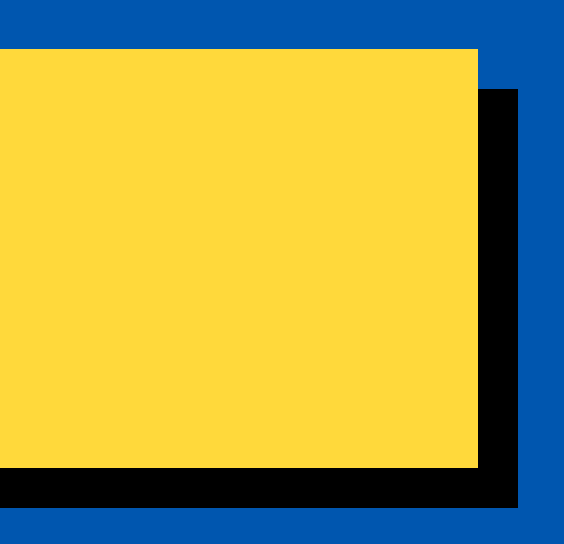

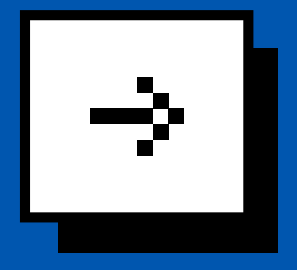

# Step 3: What' s next

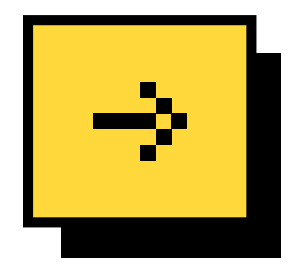

- Open Source Layer 5/6 communication protocol
- **. Implements Reactive Streams semantics**
- Supports both RPC and event-based messaging
- Up to 10x faster than HTTP/1.1, using 90% less resources

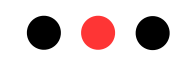

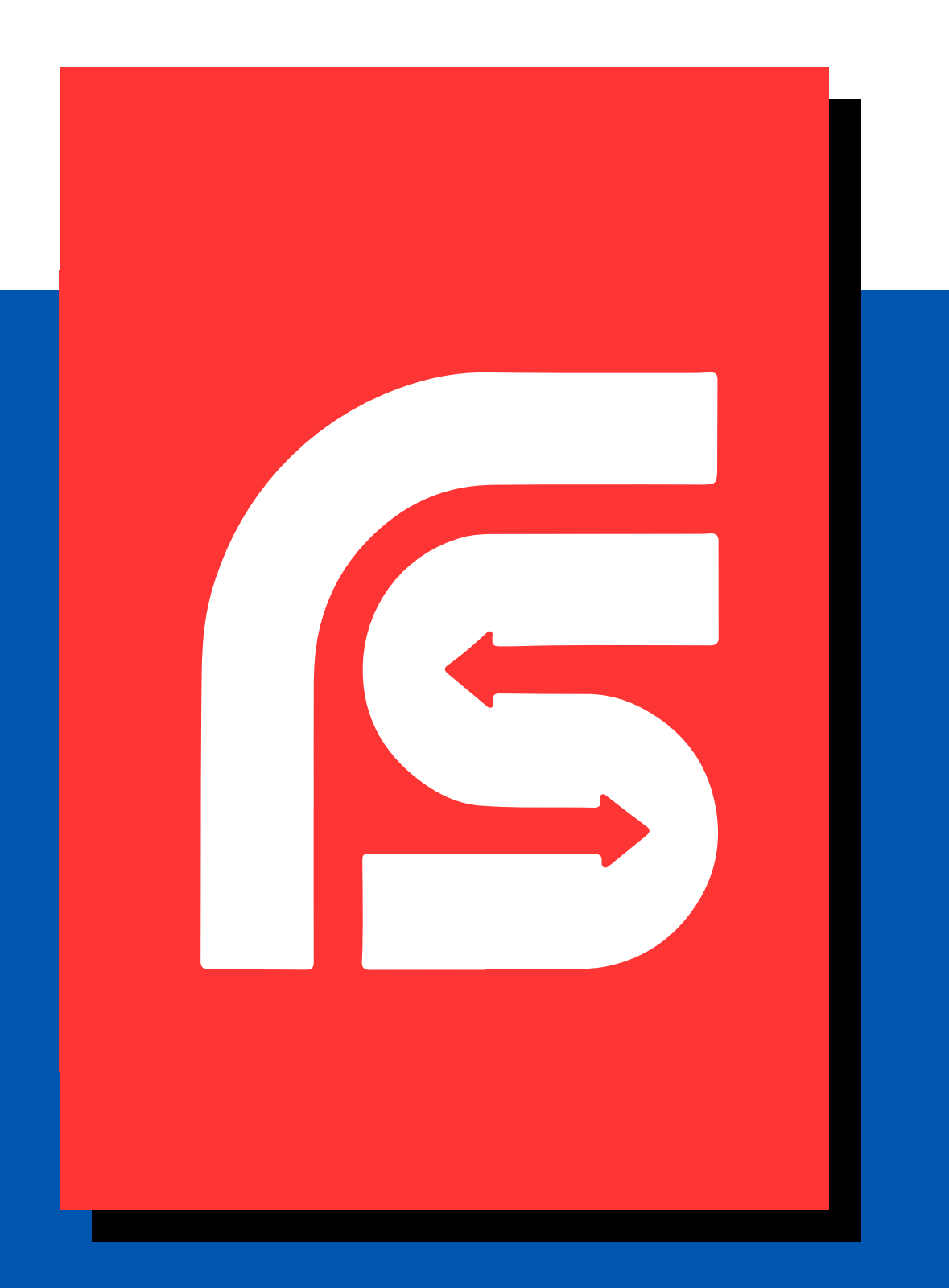

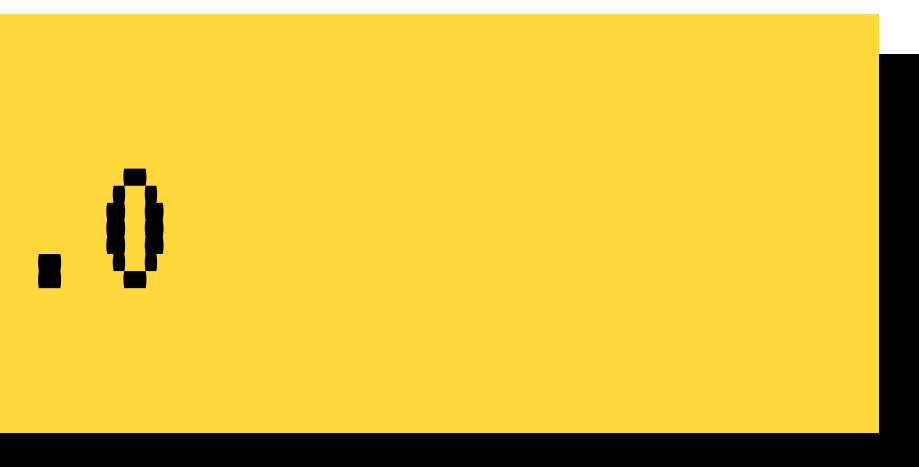

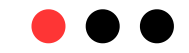

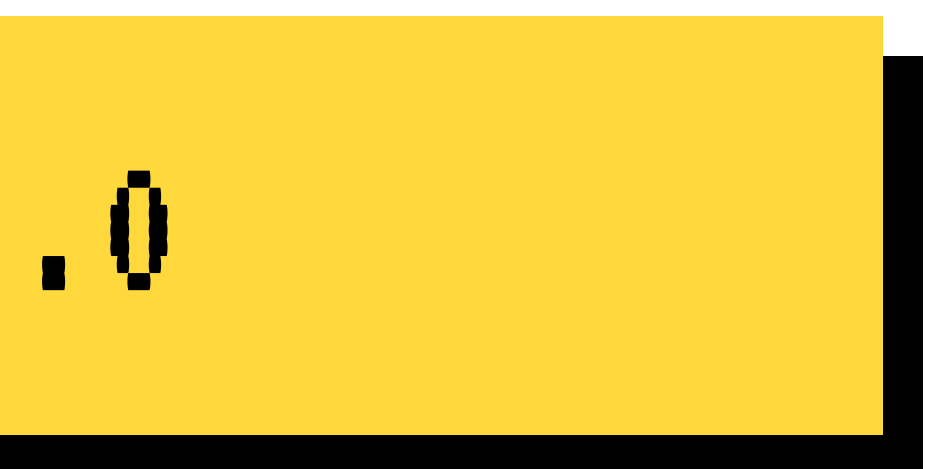

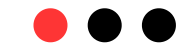

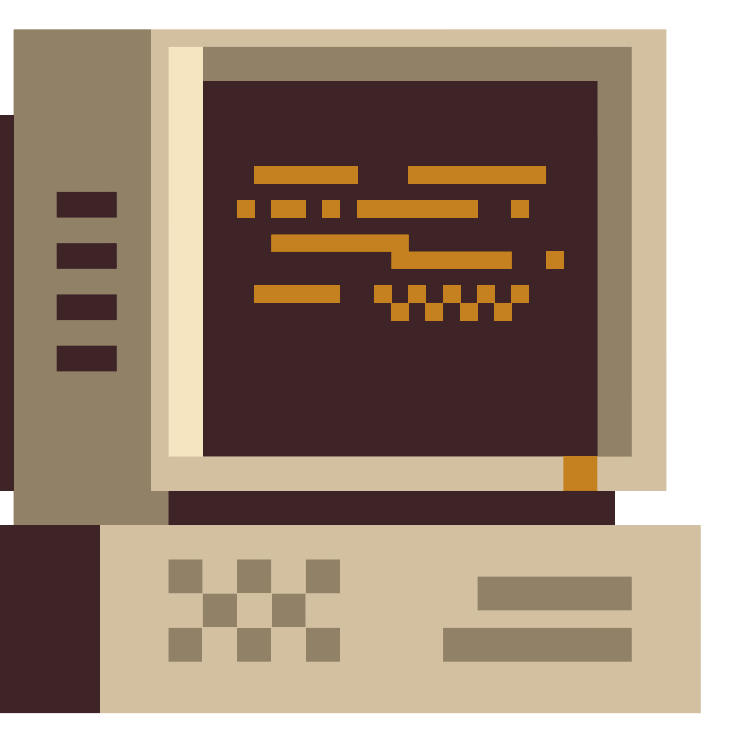

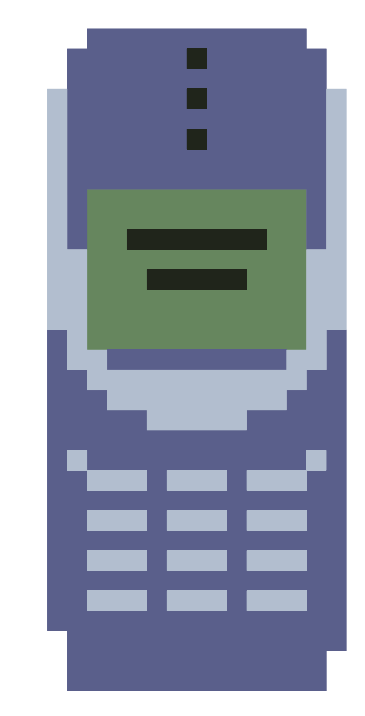

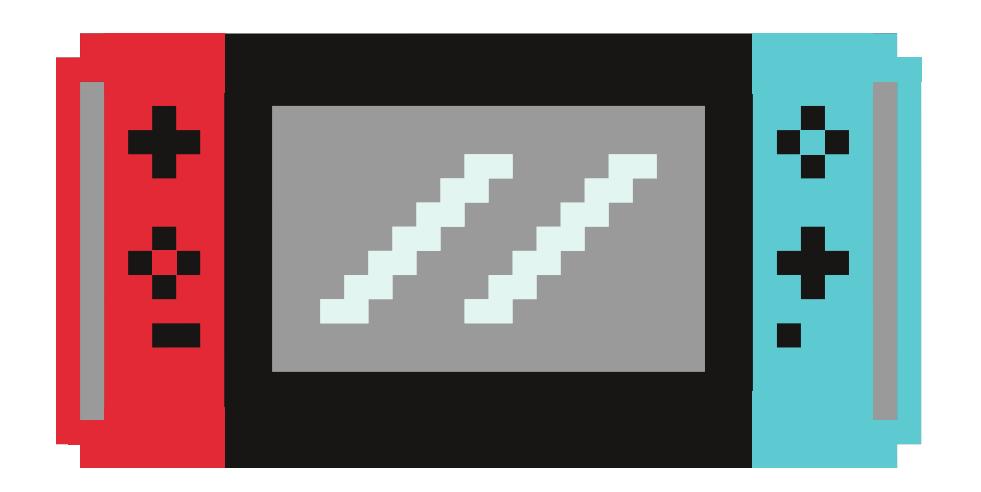

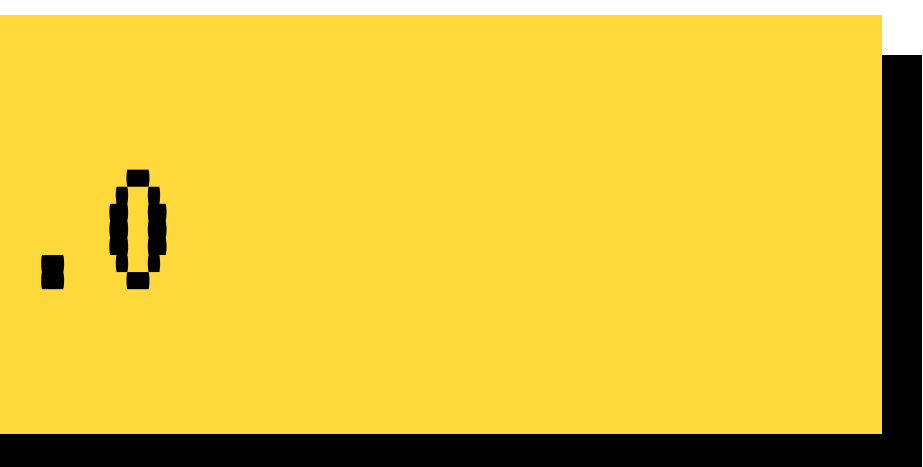

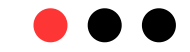

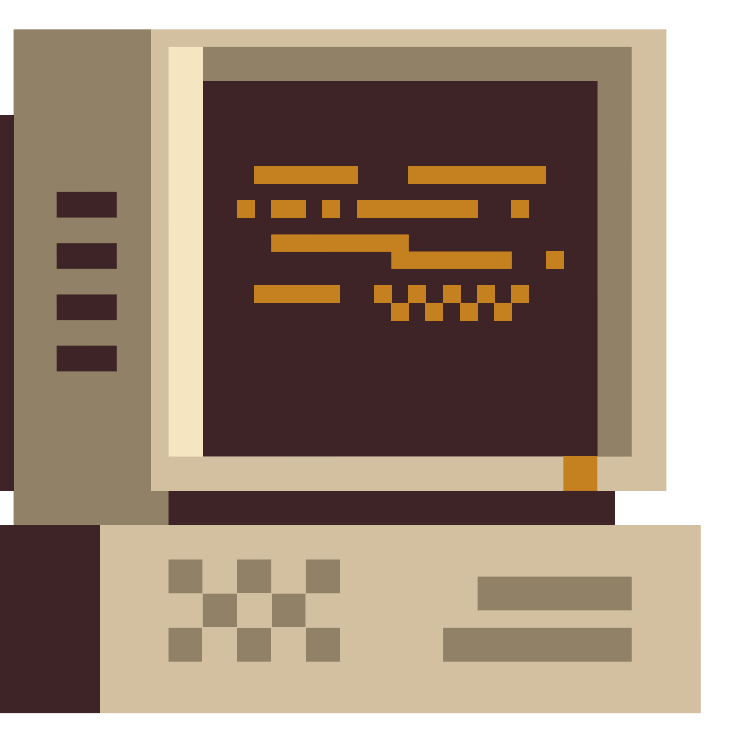

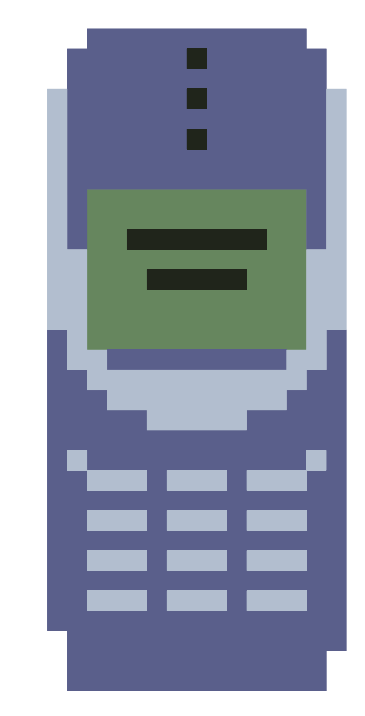

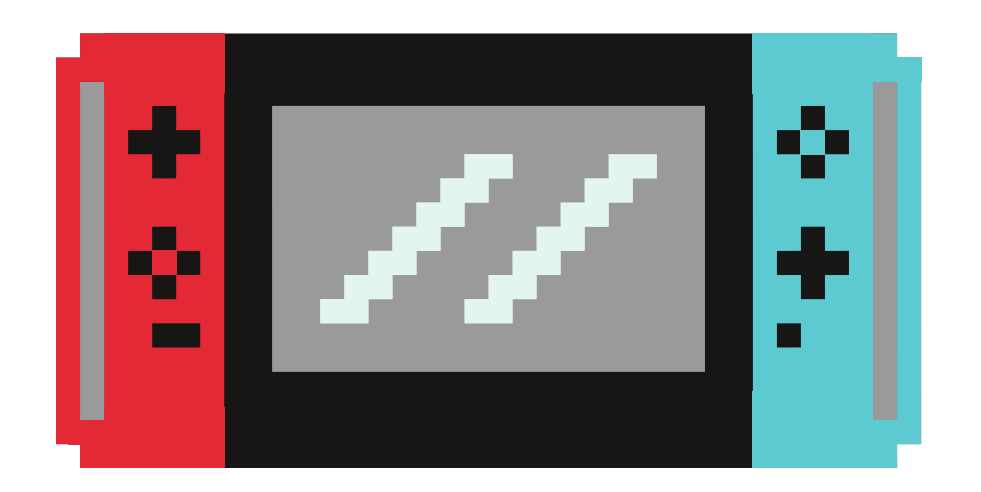

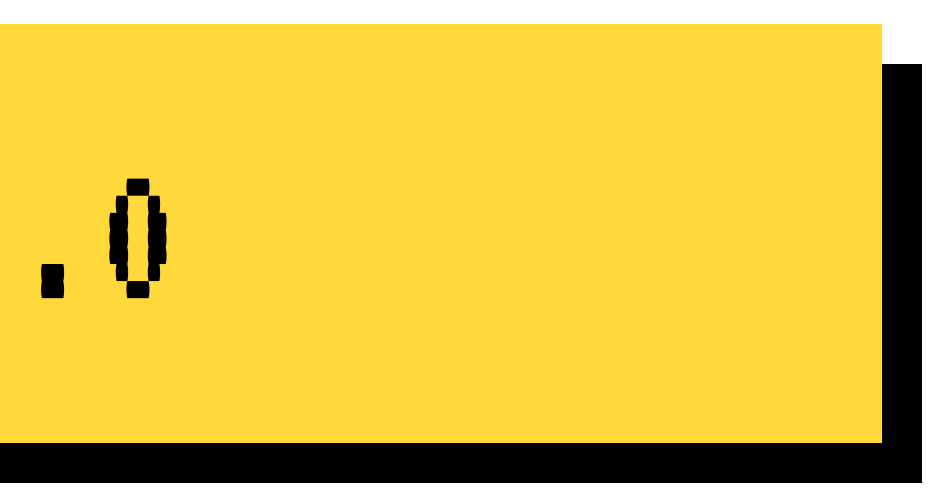

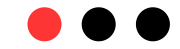

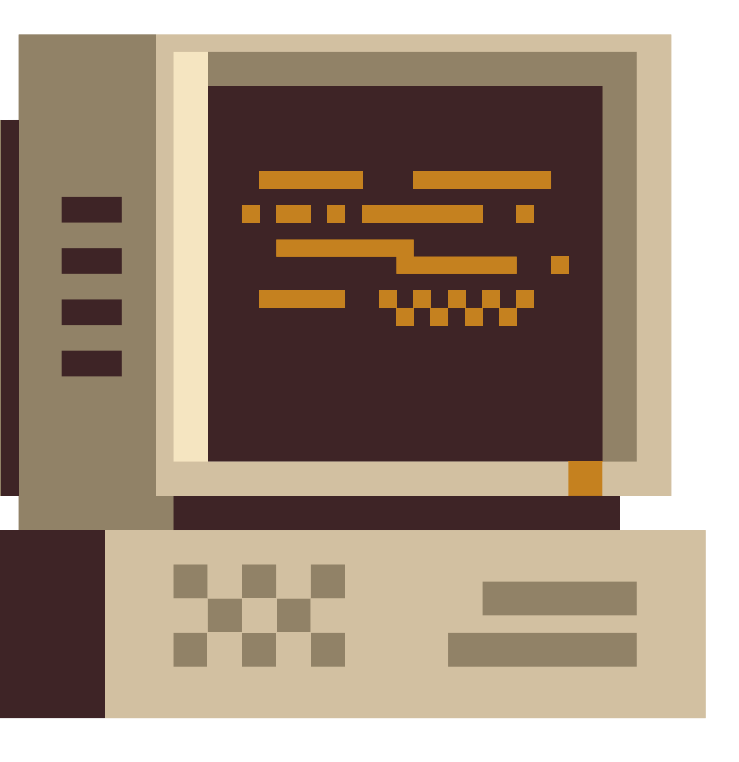

Rooms :

room1, room2

#### Players :

player1, player2

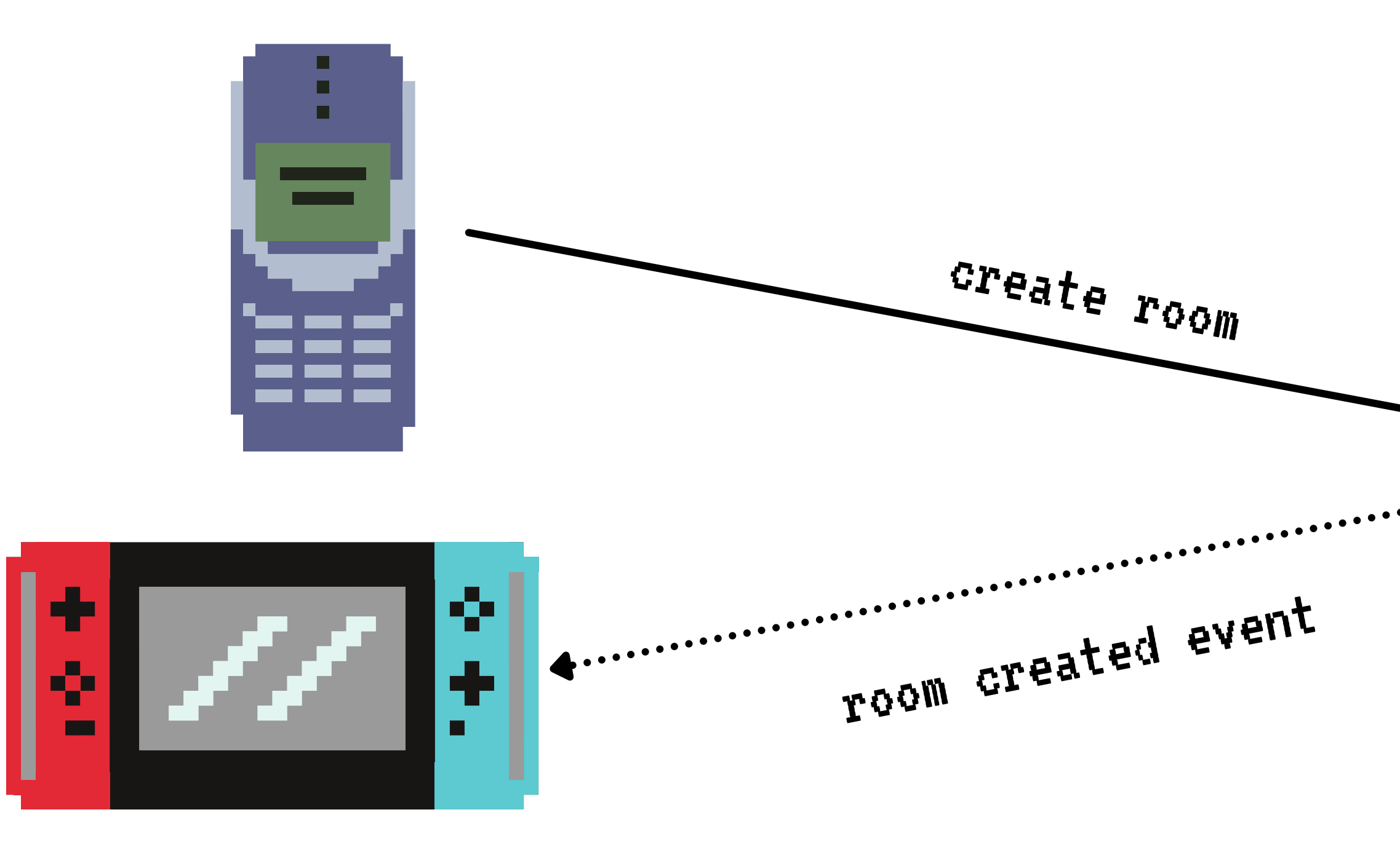

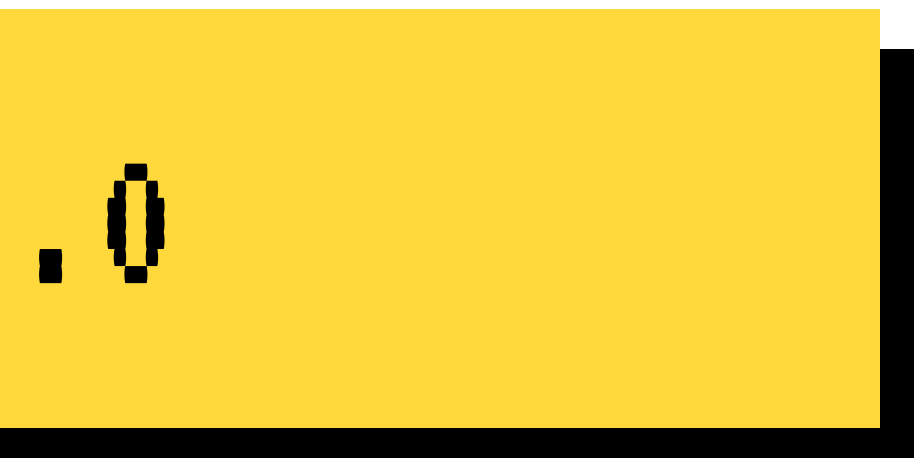

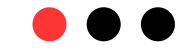

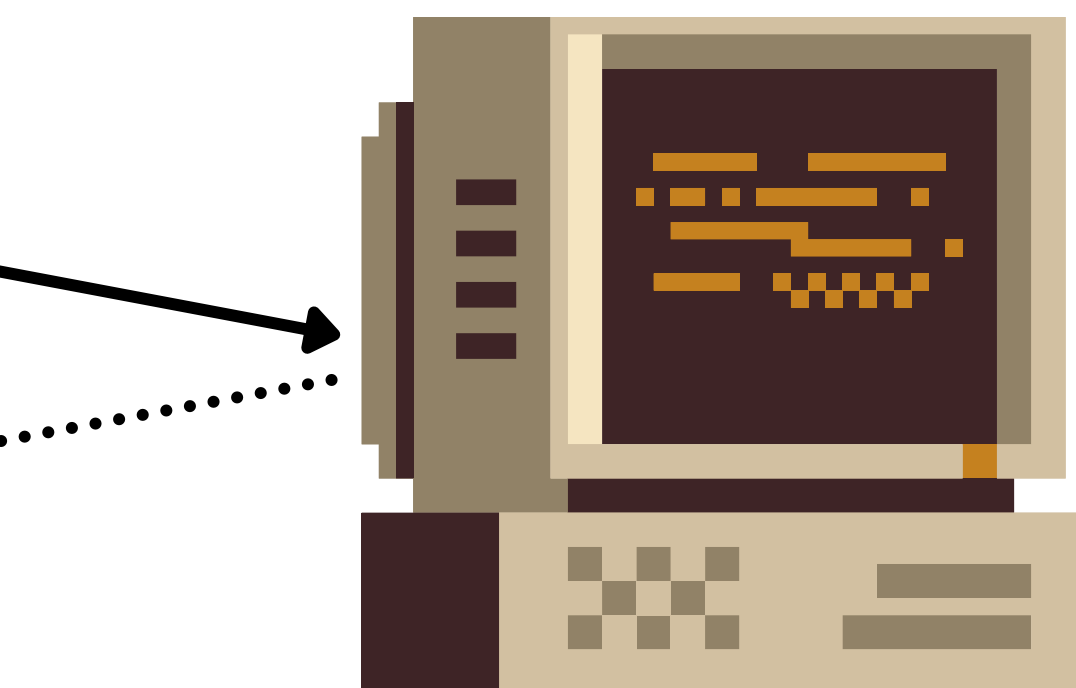

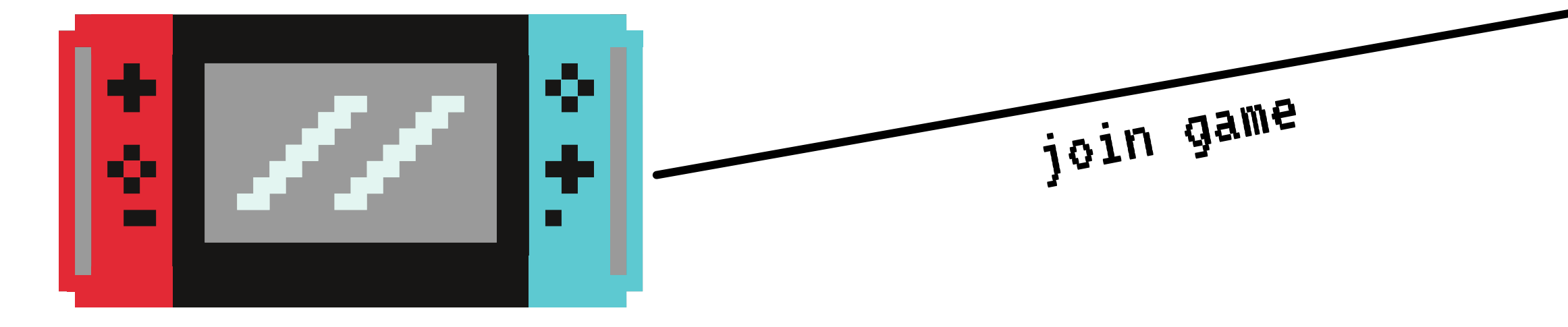

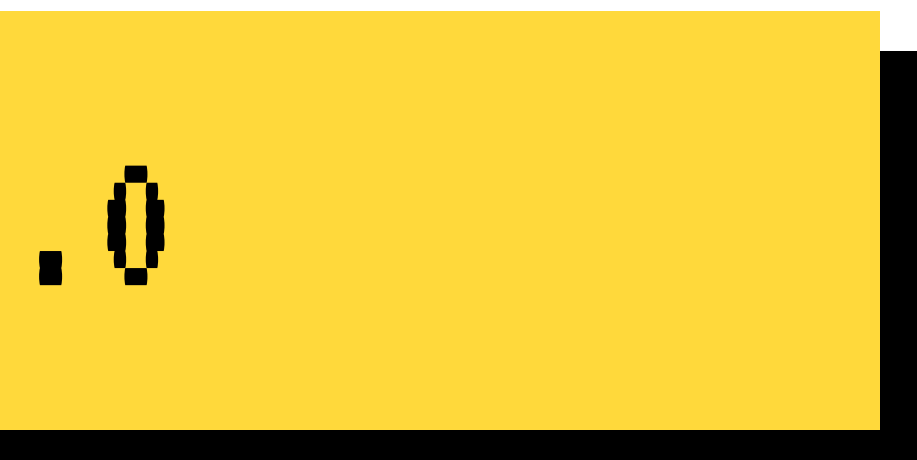

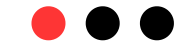

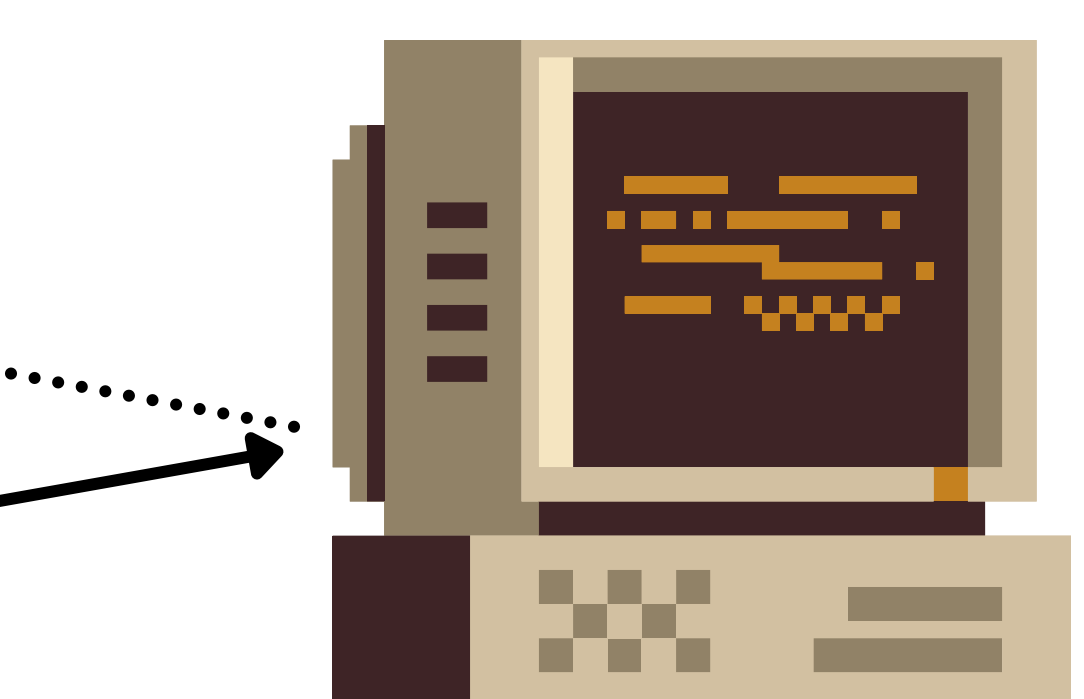

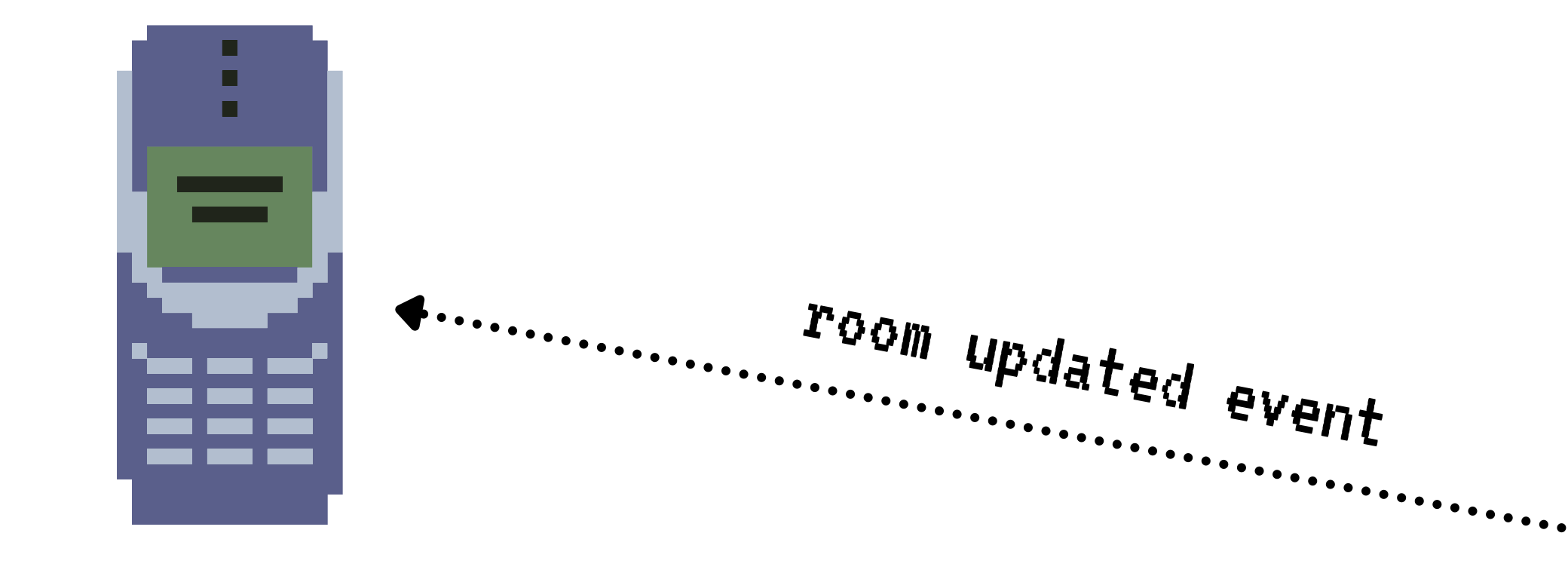

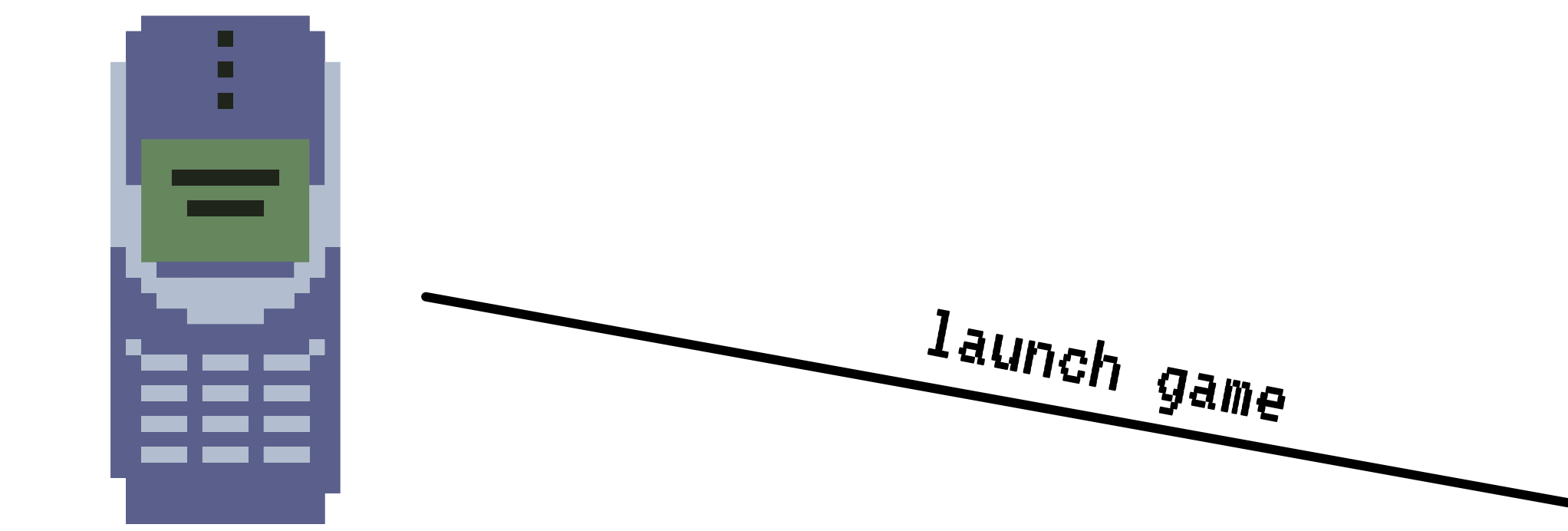

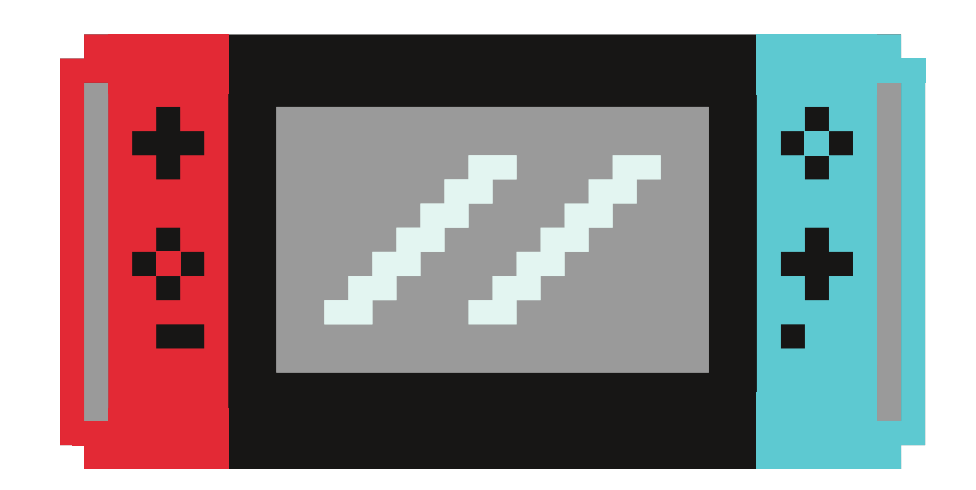

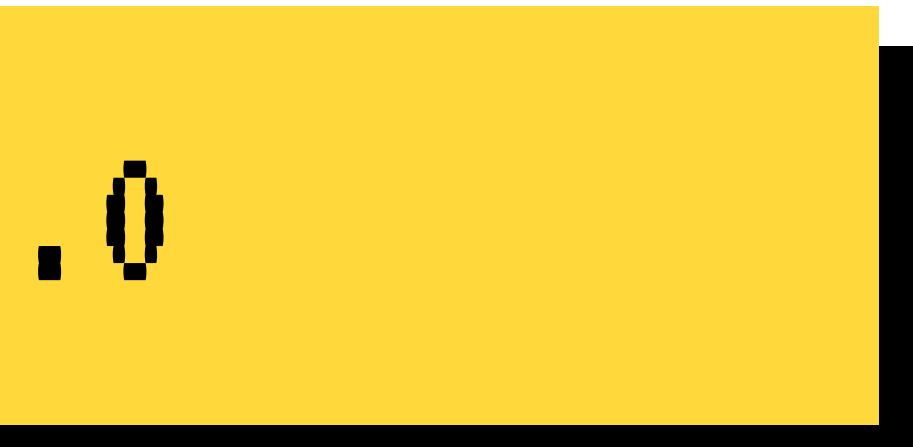

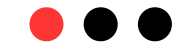

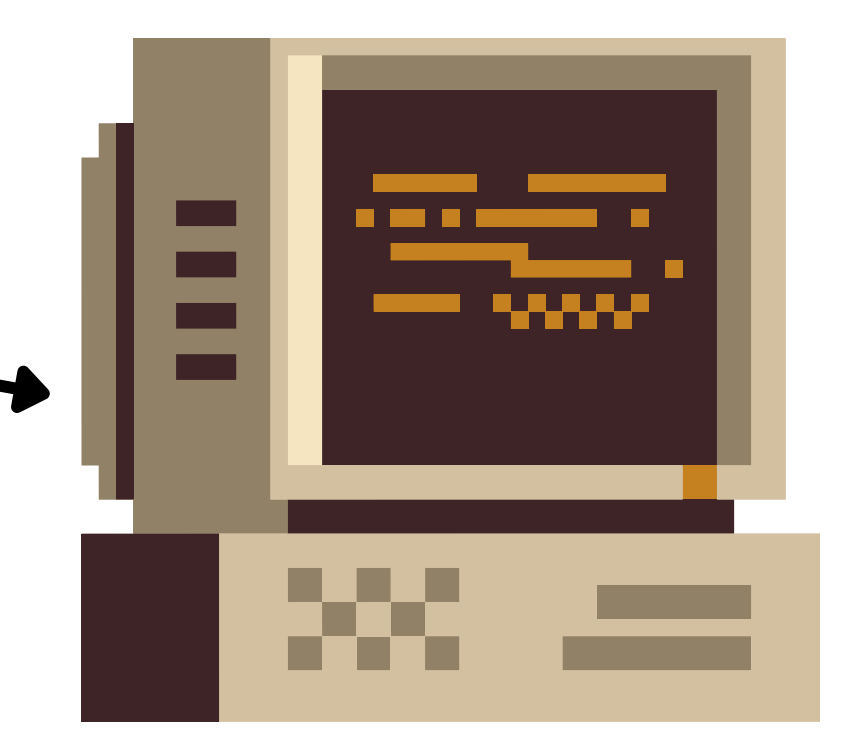

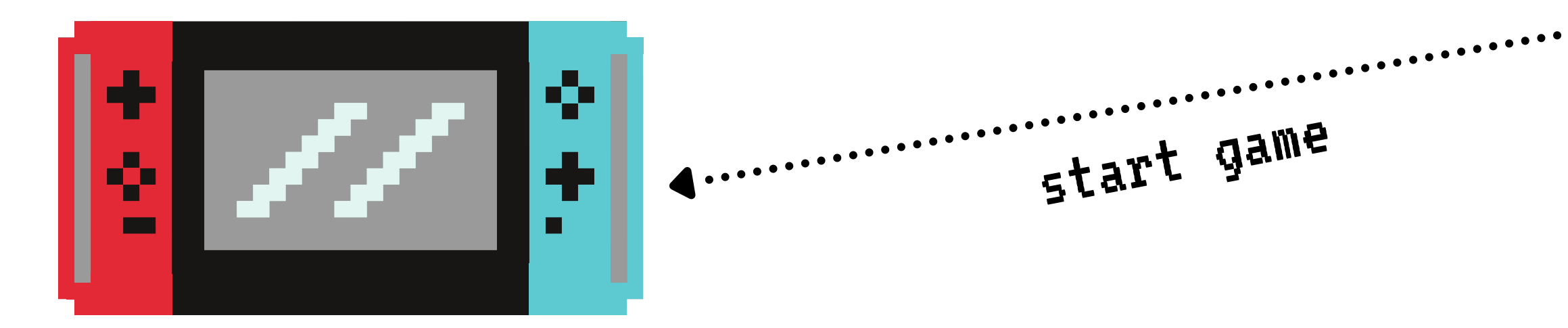

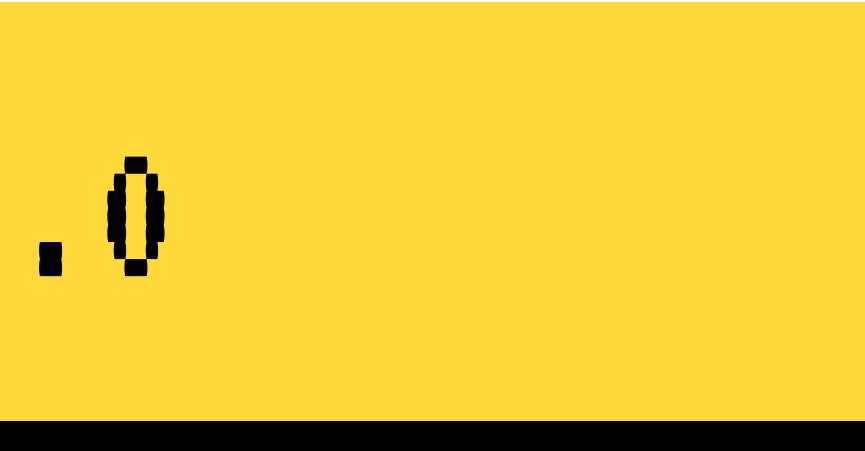

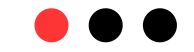

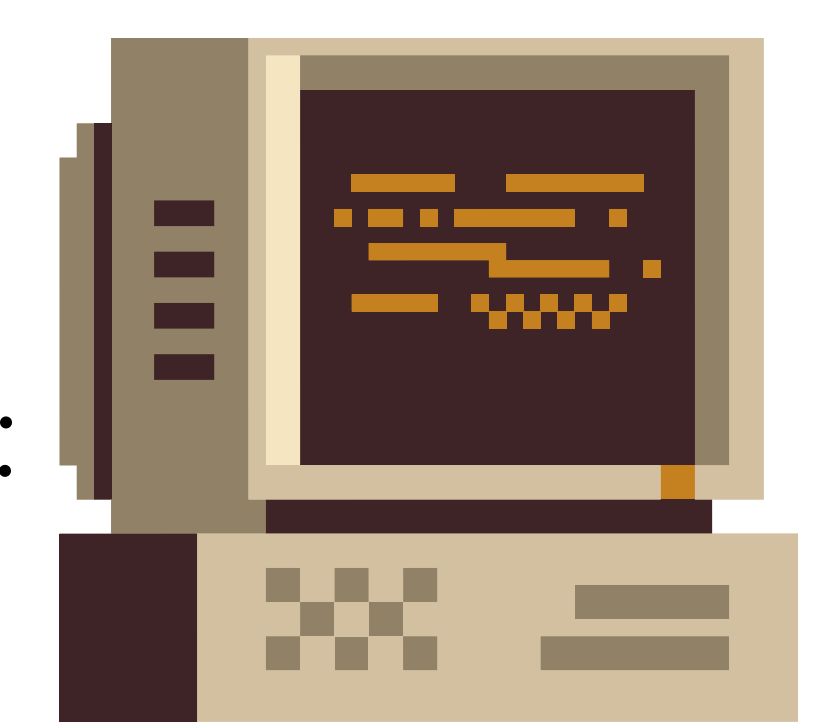

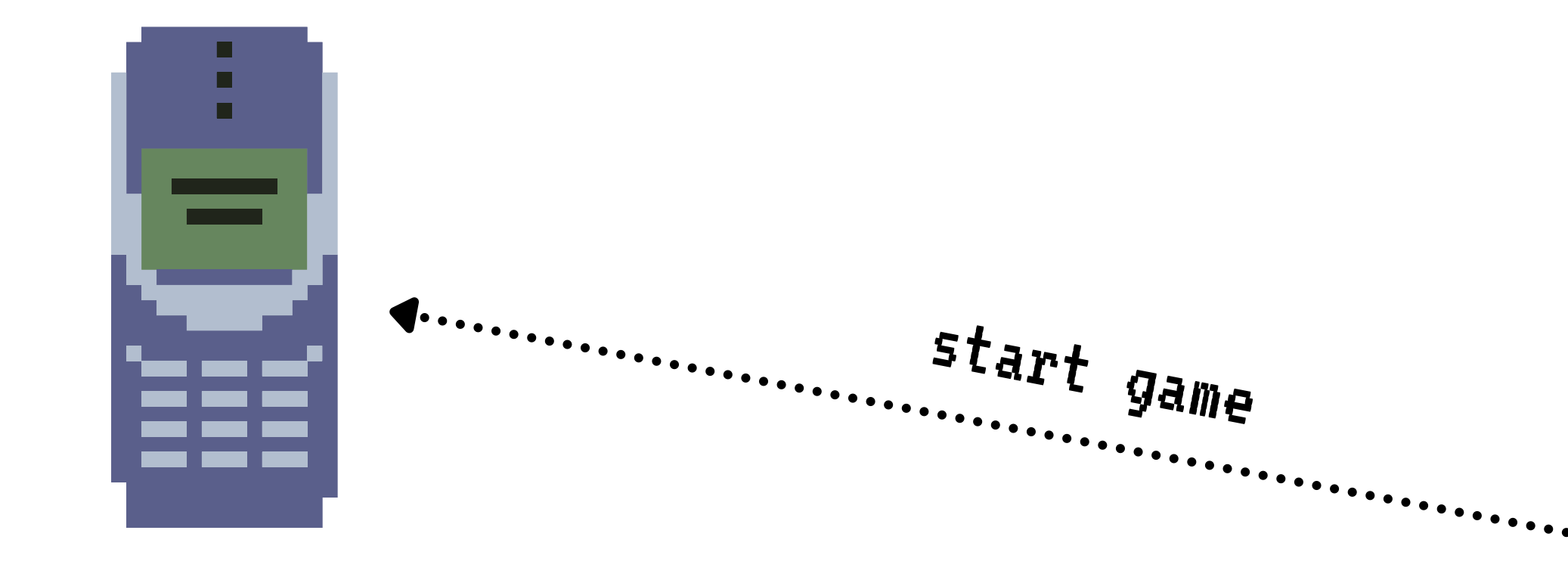

# LET'S CODE

We hope you'll learn something new!

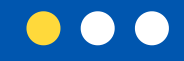

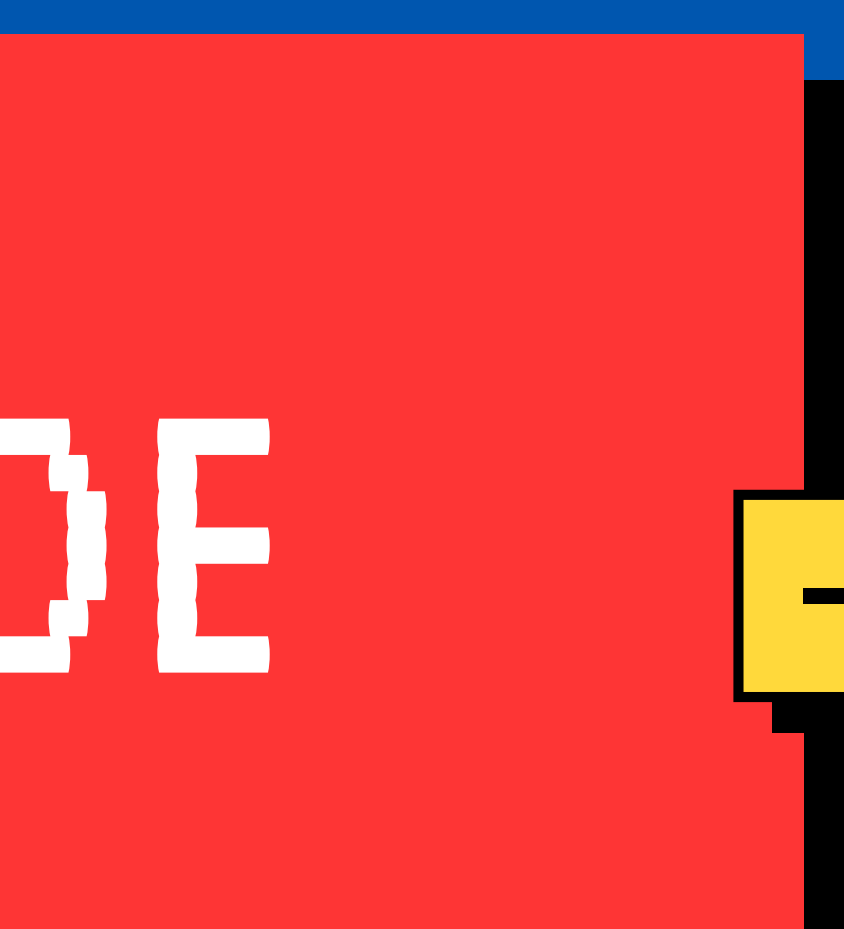

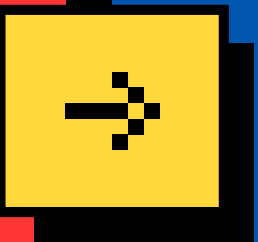

### Performance

#### Performance is important...

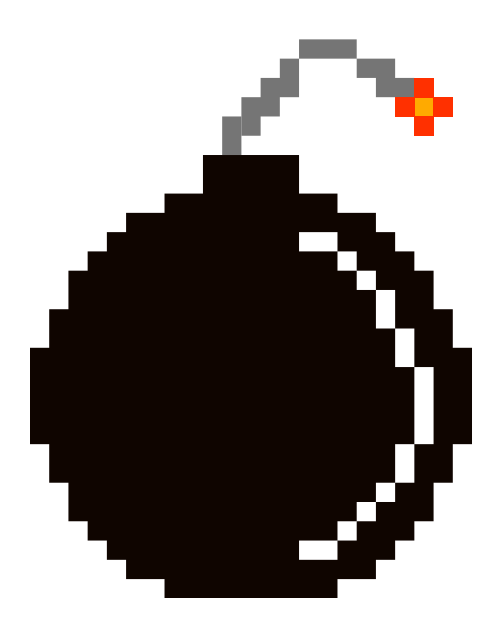

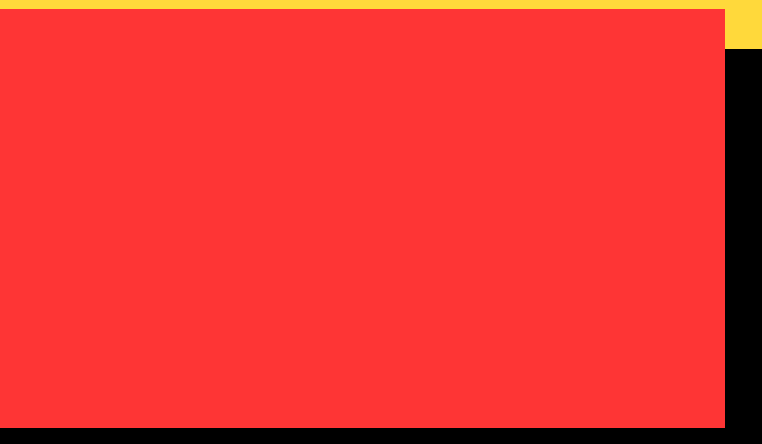

- -
	-
- 
- -
- 
- - -
- 
- 
- -
- 
- 
- 
- 
- 
- -
	-
	-
- 
- -
- -
	- -
		-
	-
- 
- 
- 
- 
- 
- 
- 
- 
- 
- 
- 
- 
- 
- 
- 
- 
- 
- 
- 
- 
- 
- 
- 
- 
- 
- 
- 
- 
- 
- 
- 
- 
- 
- 
- 
- 
- 
- 
- 
- 
- 
- 
- 
- 

## Observability

#### Observability is more important...

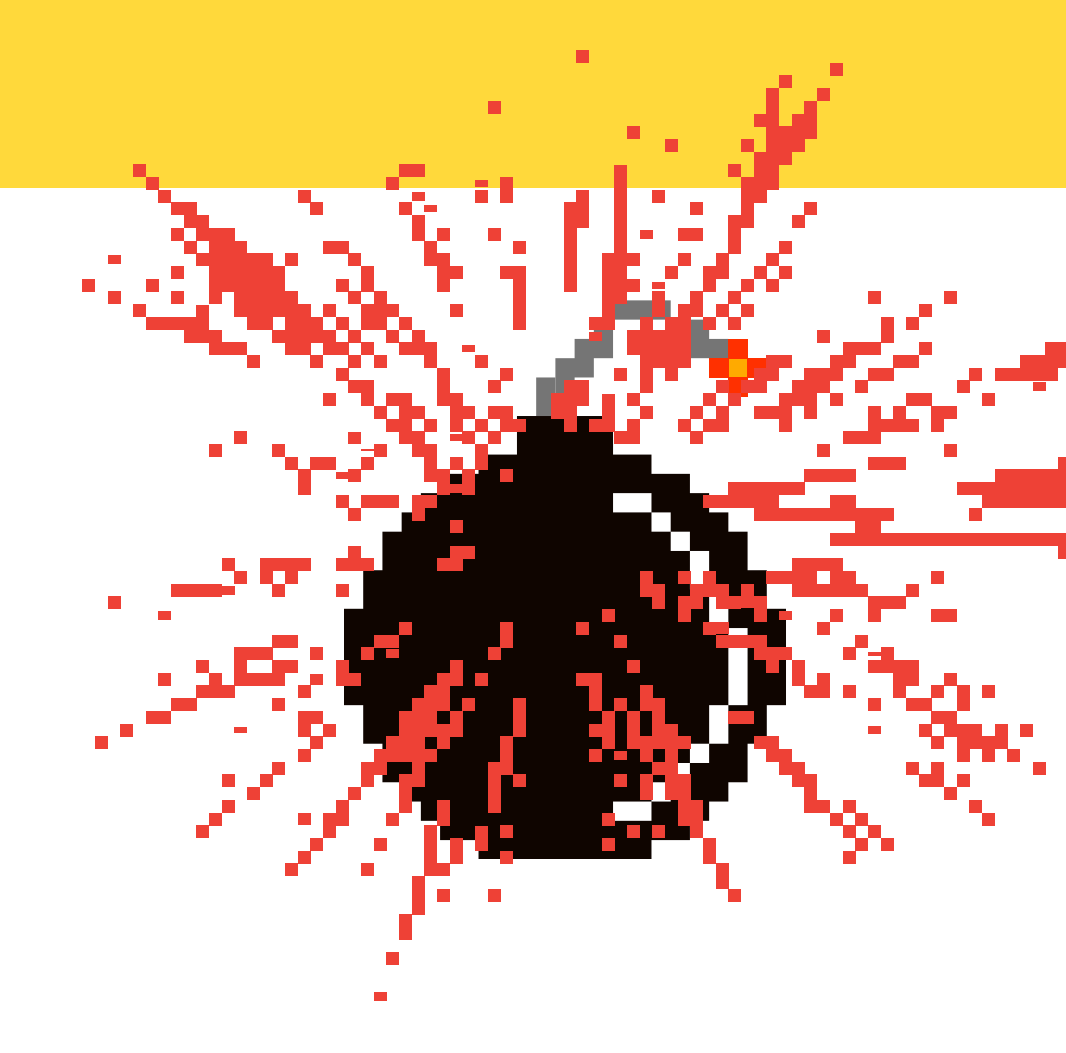

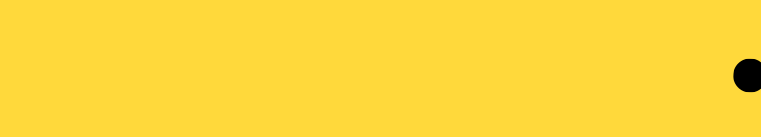

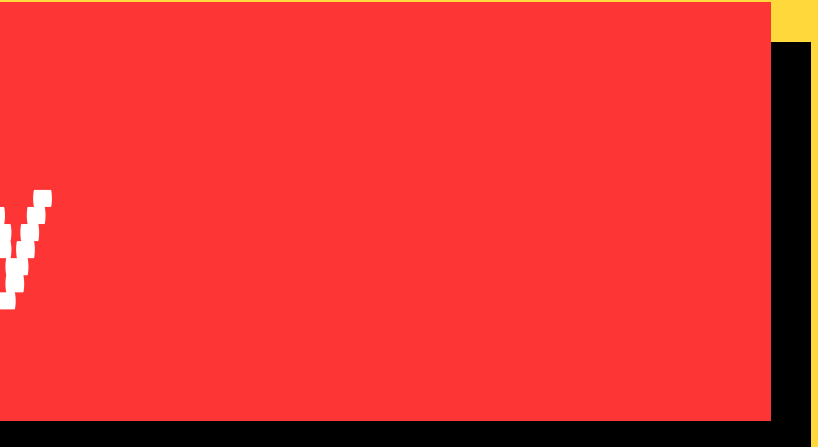

#### What to monitor

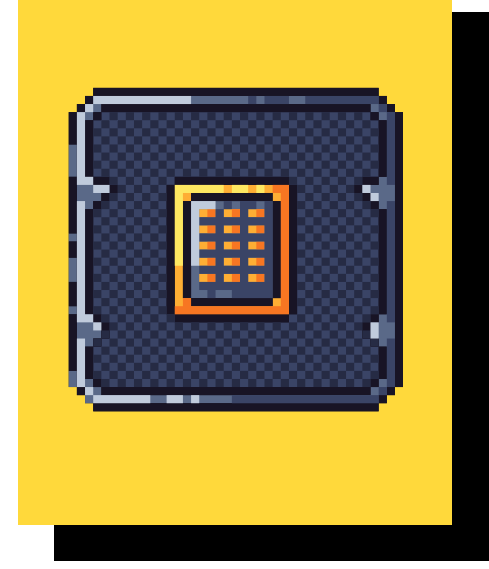

CPU monitoring is important ...

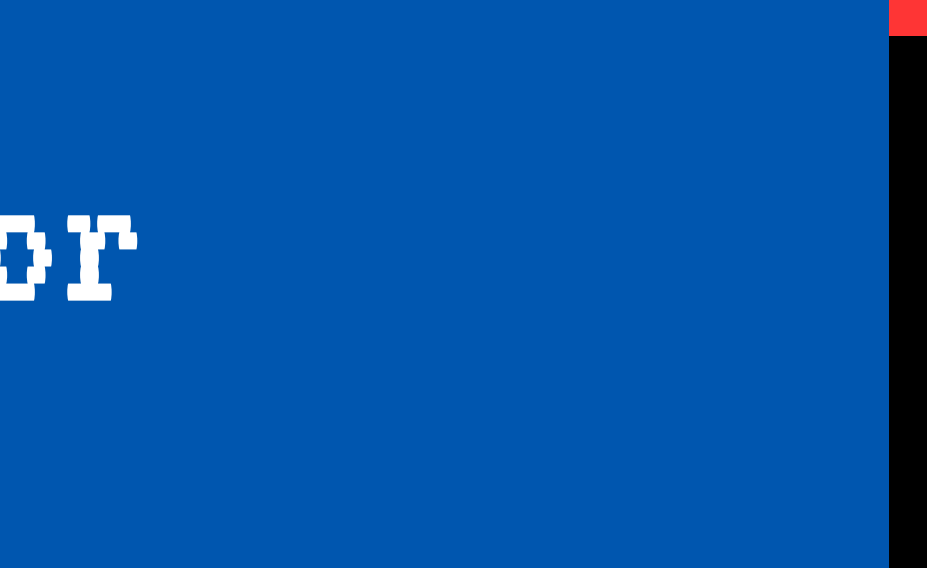

#### What to monitor

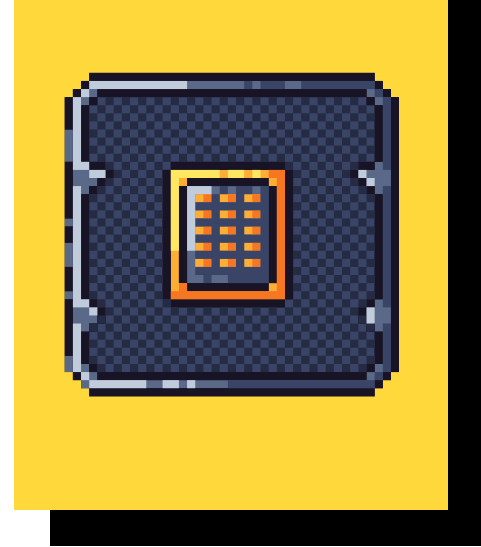

CPU monitoring is important ...

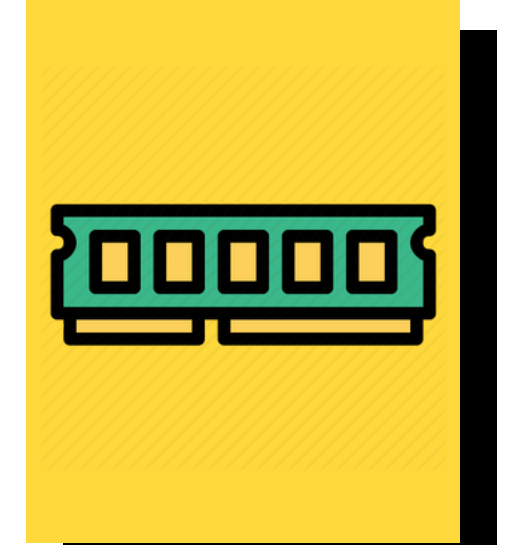

Memory can be surprisingly important

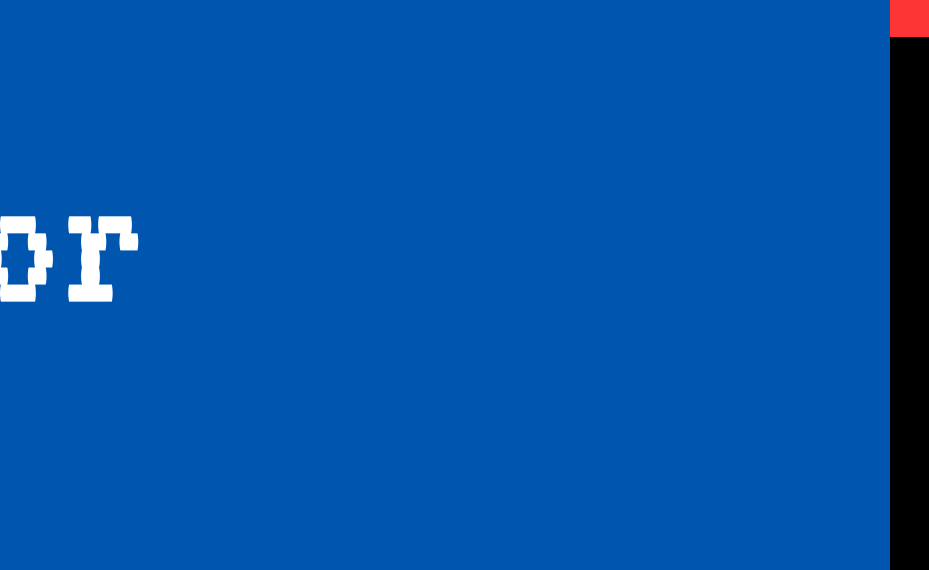

#### What to monitor

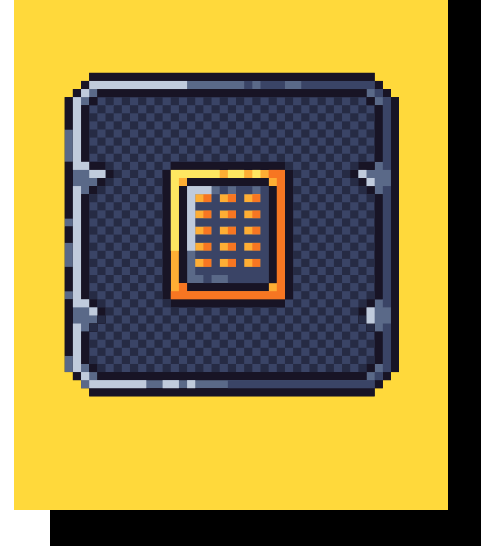

CPU monitoring is important ...

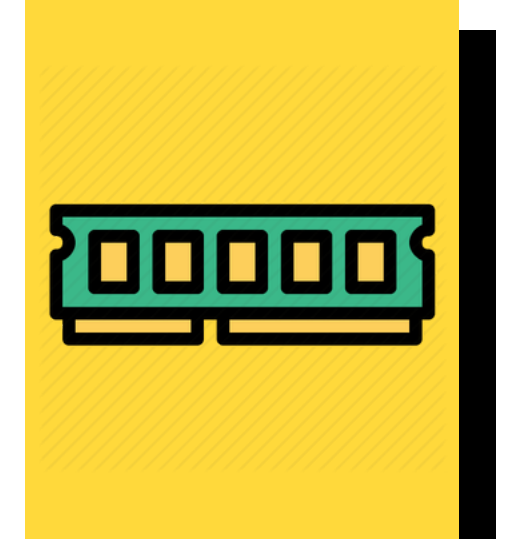

Memory can be surprisingly important

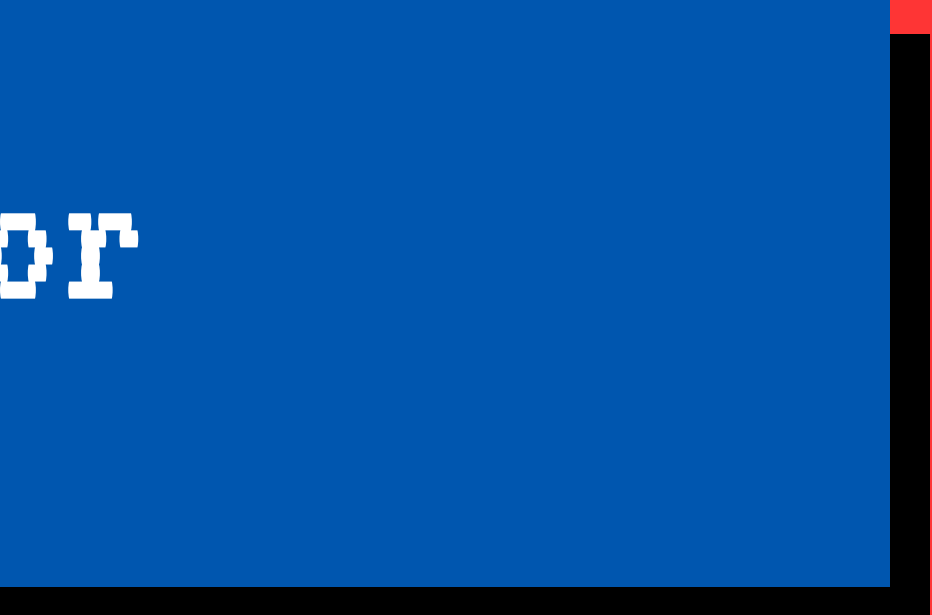

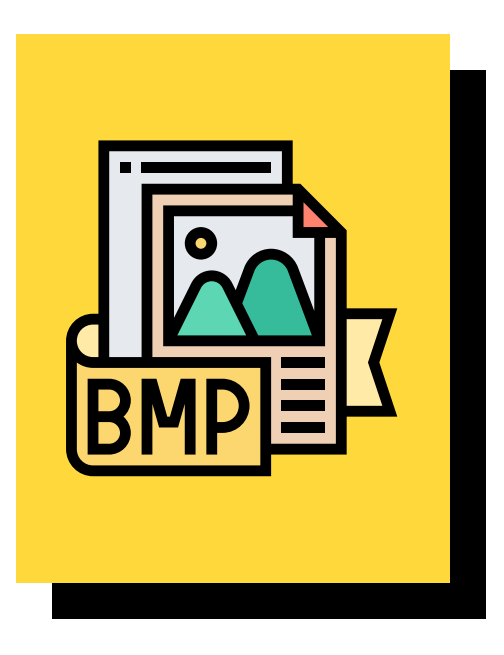

There are things specific to highly collaborative applications

#### Streams

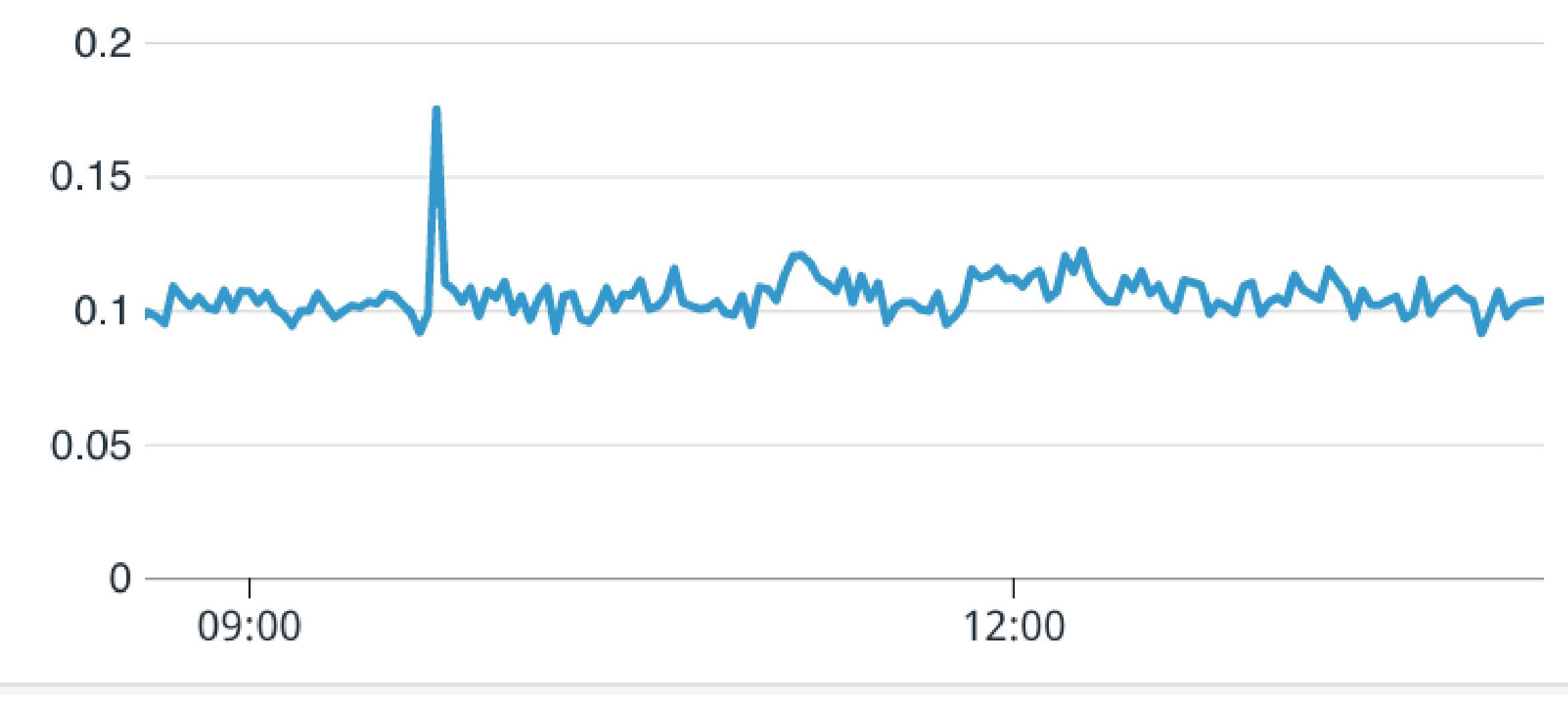

#### Error Rate

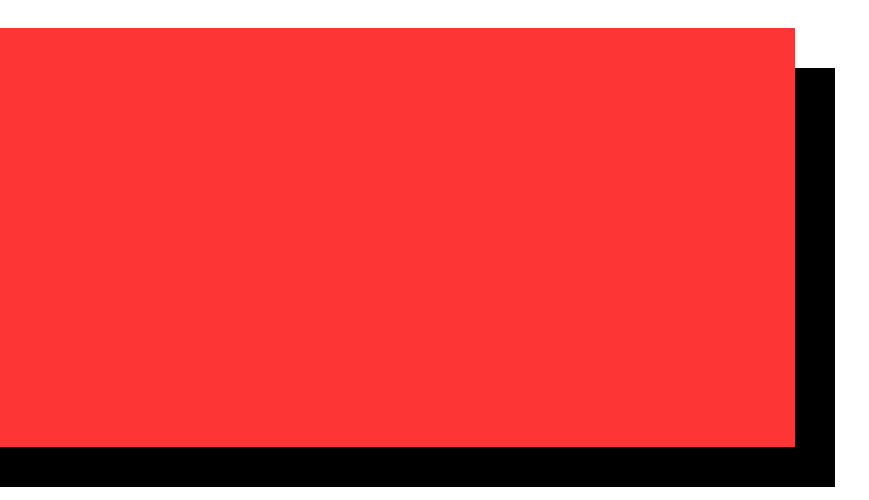

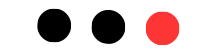

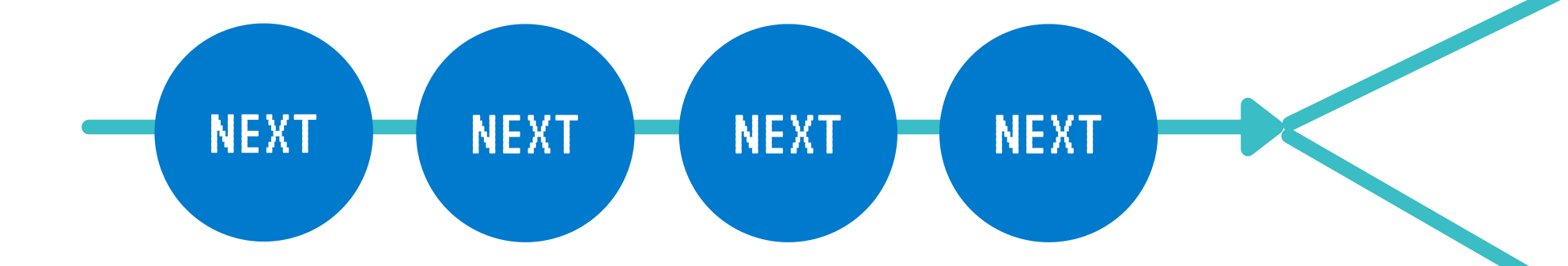

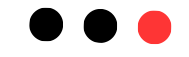

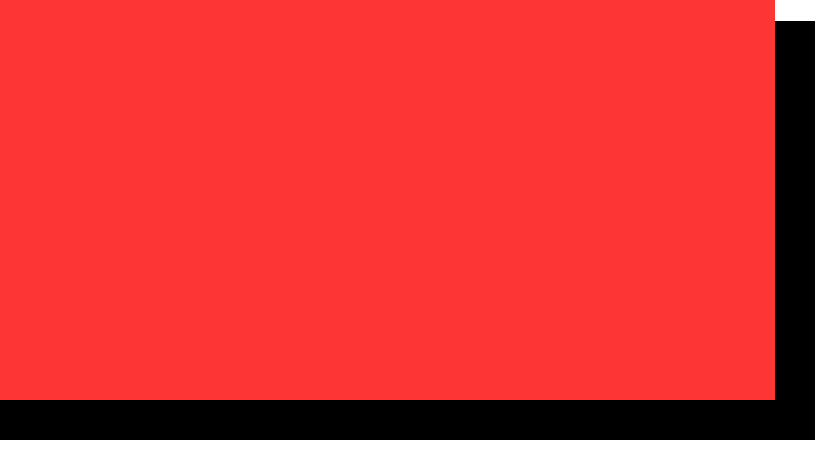

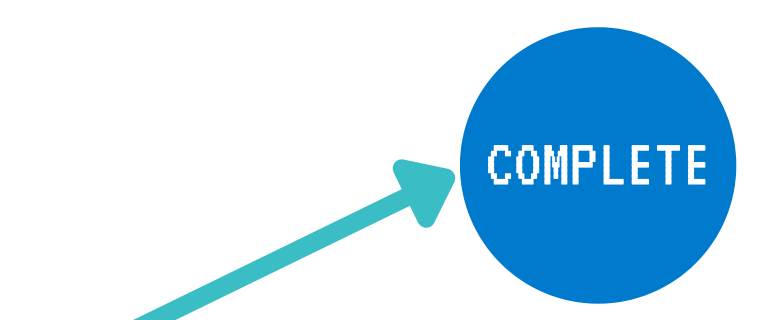

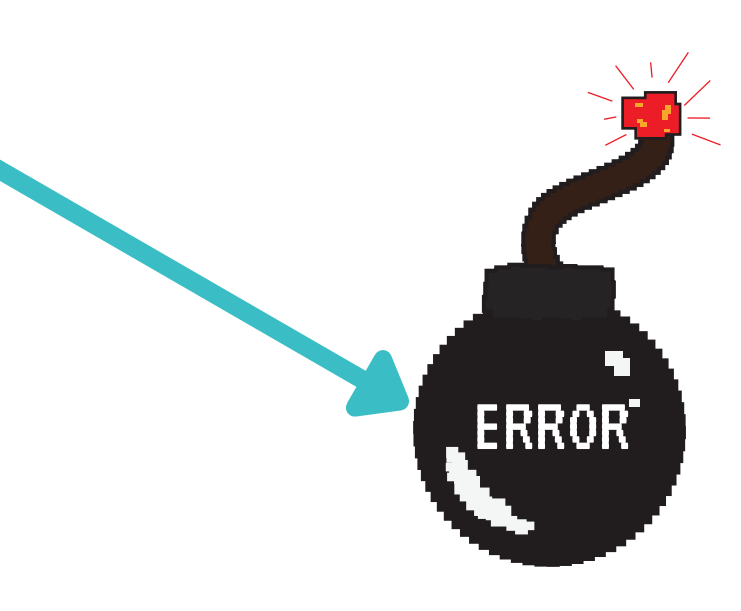

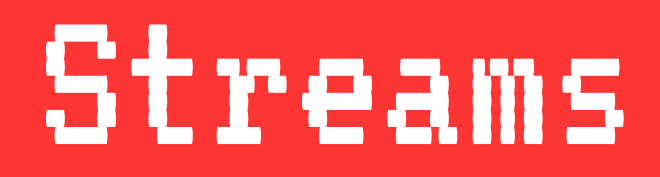

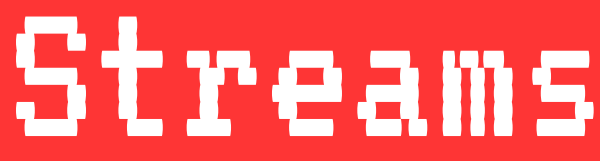

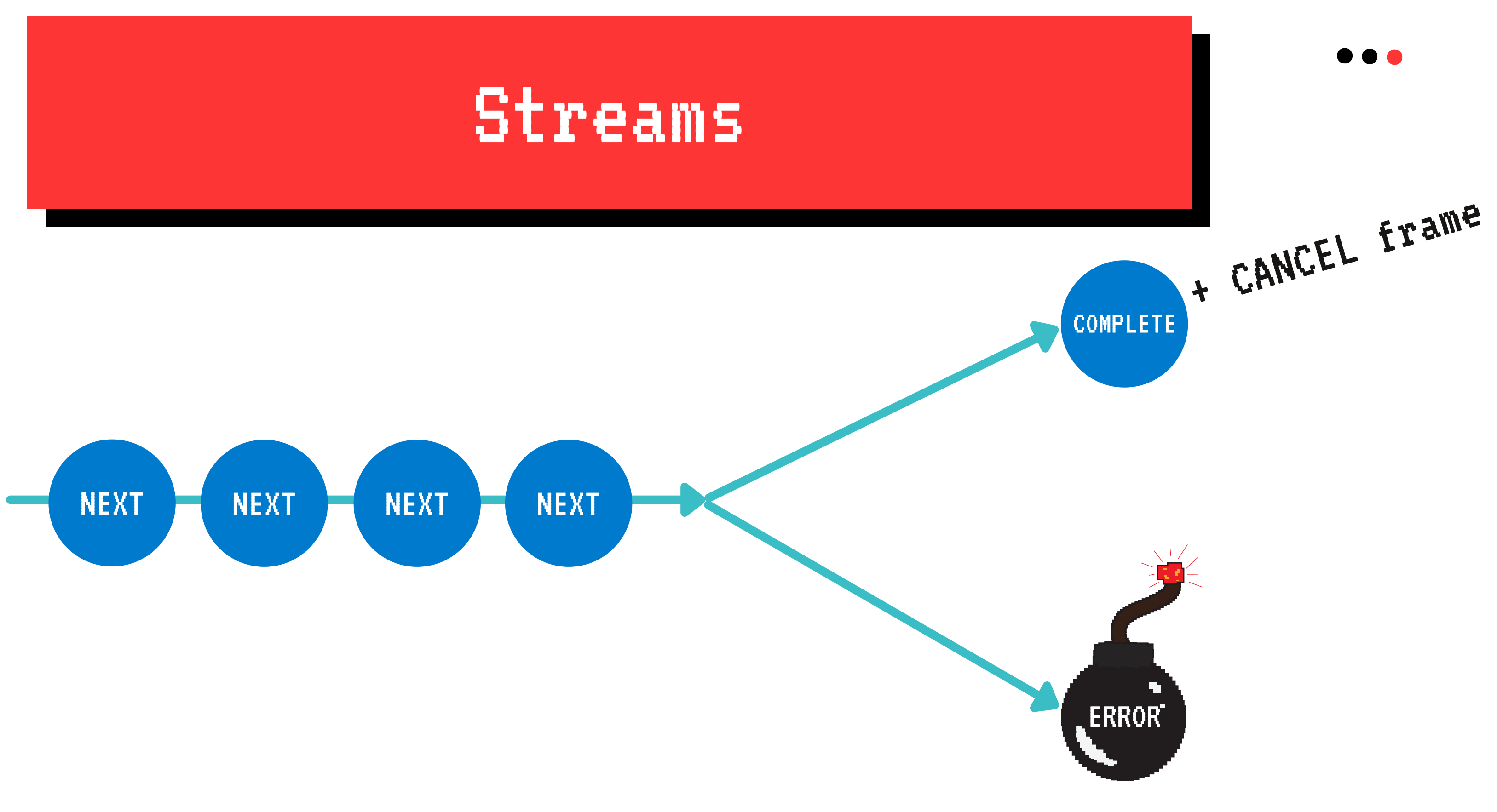

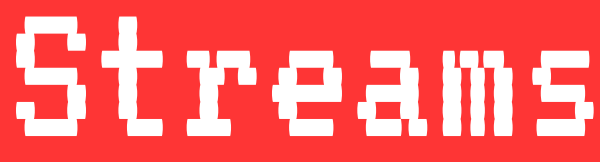

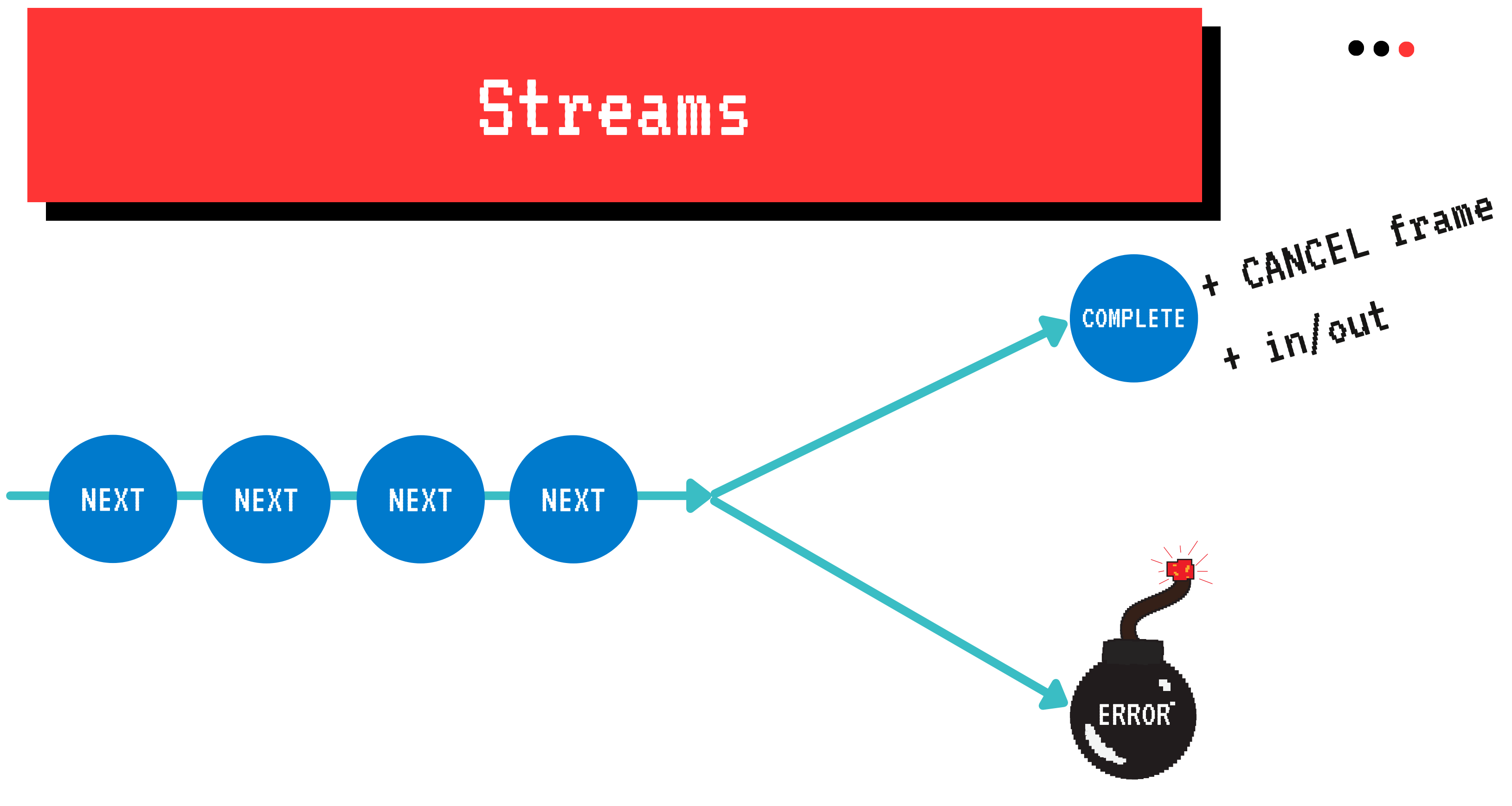

# LET'S CODE

We hope you'll learn more things about RSocket observability!

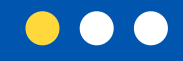

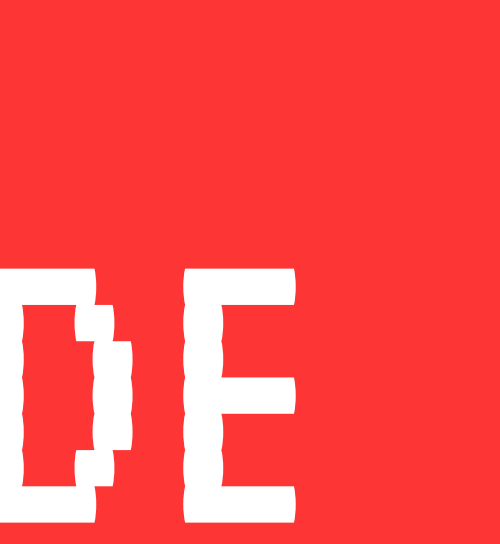

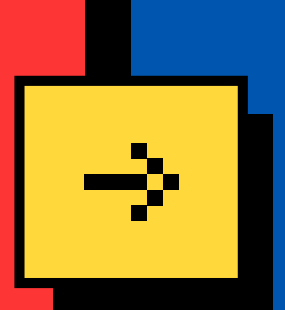

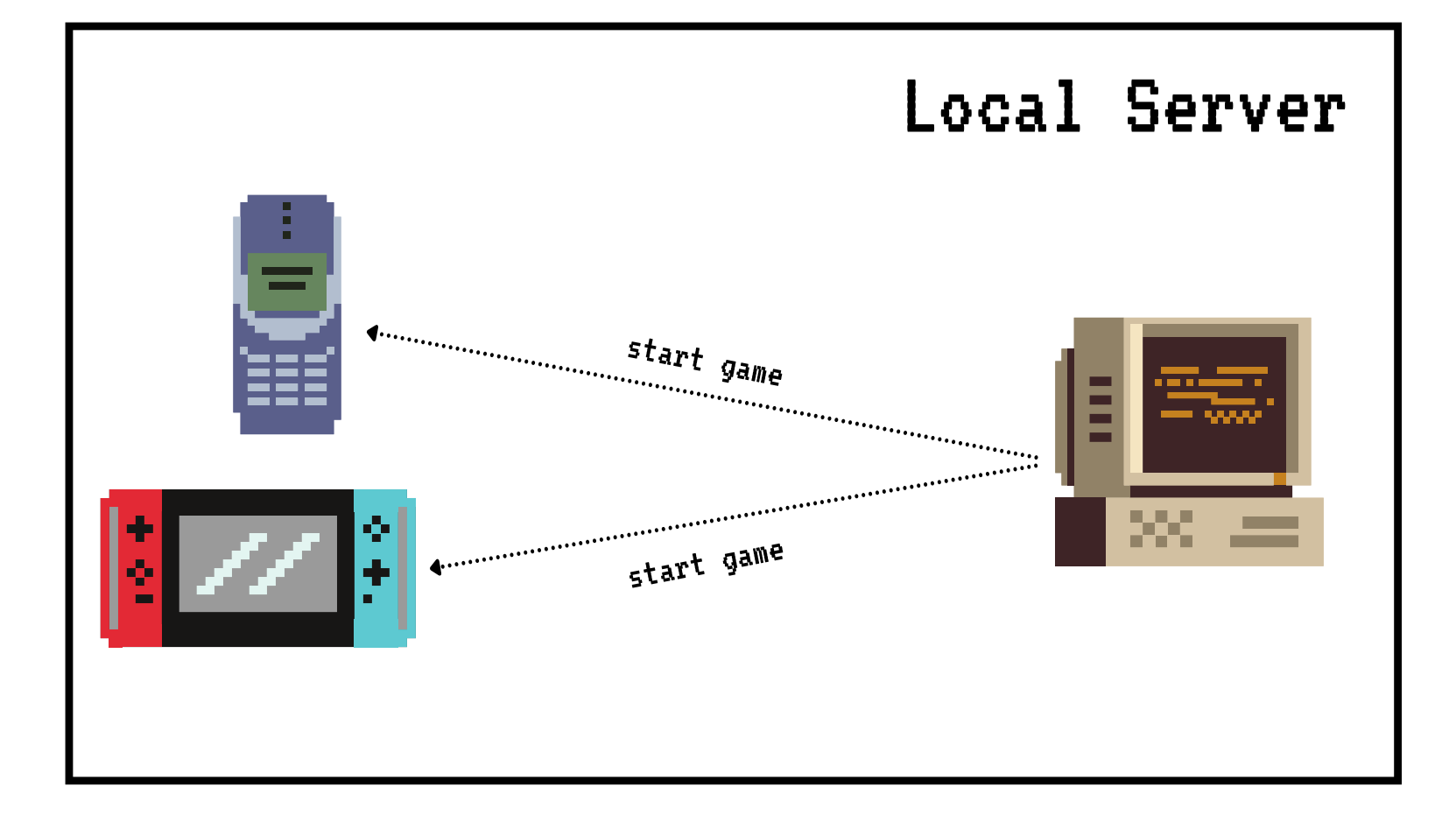

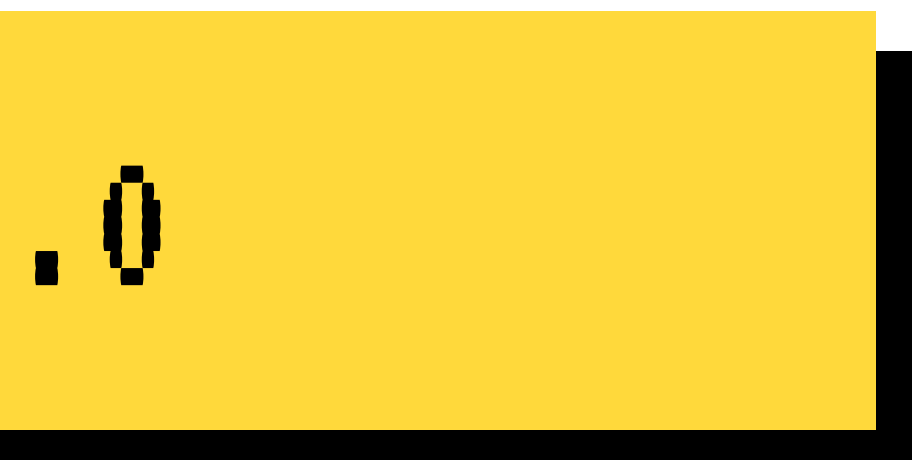

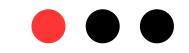

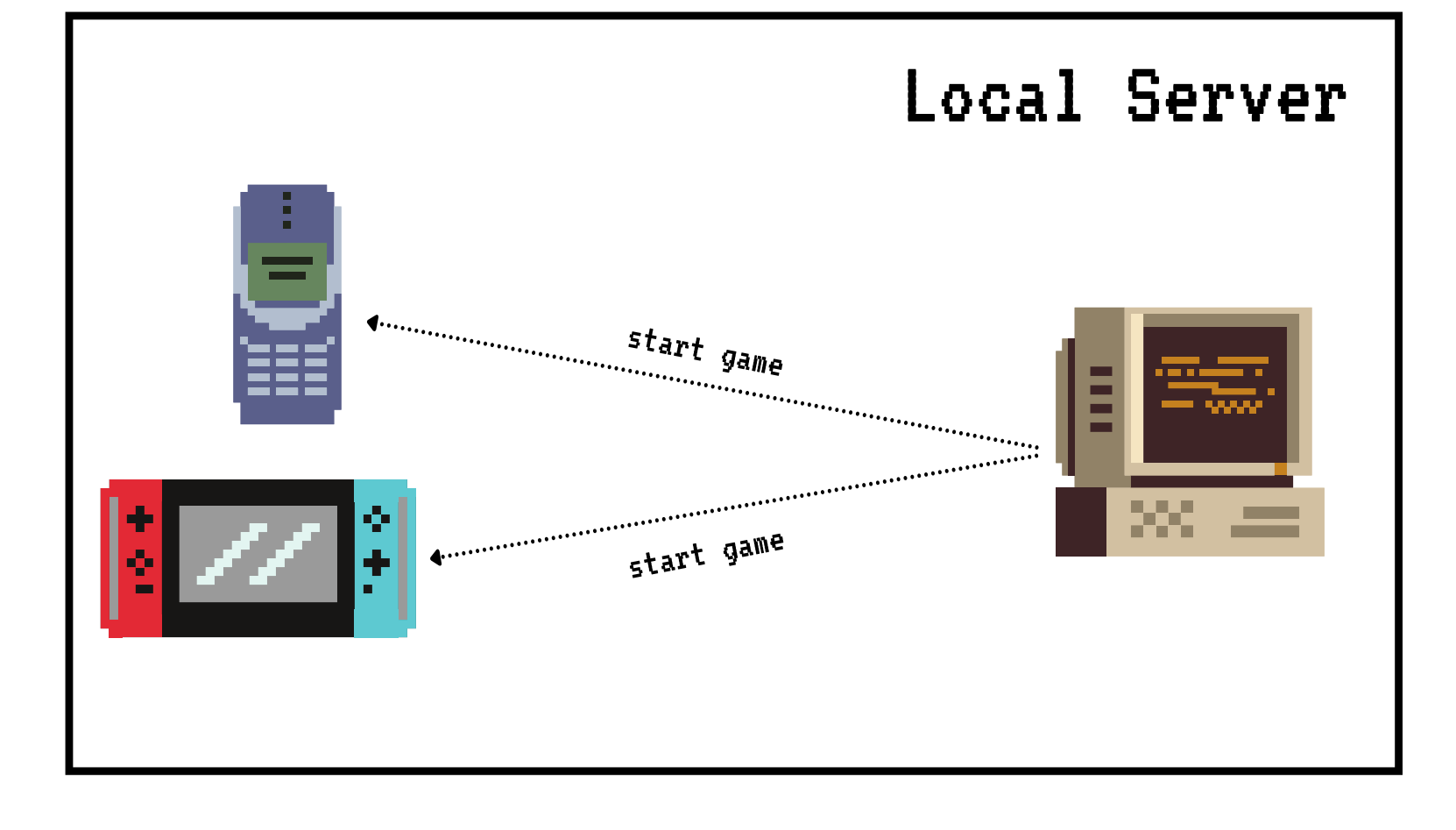

Network

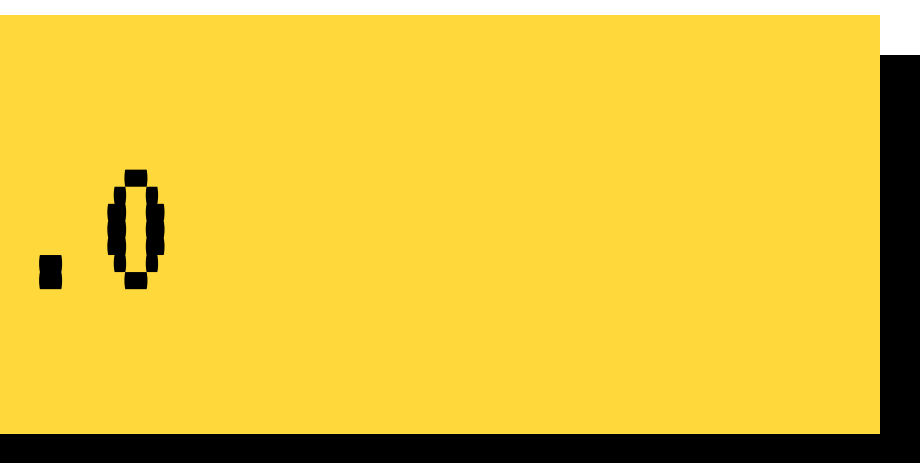

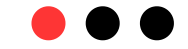

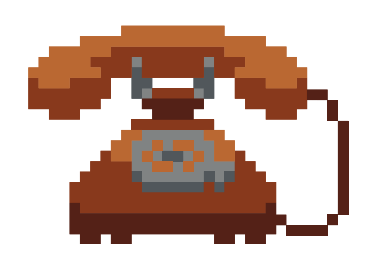

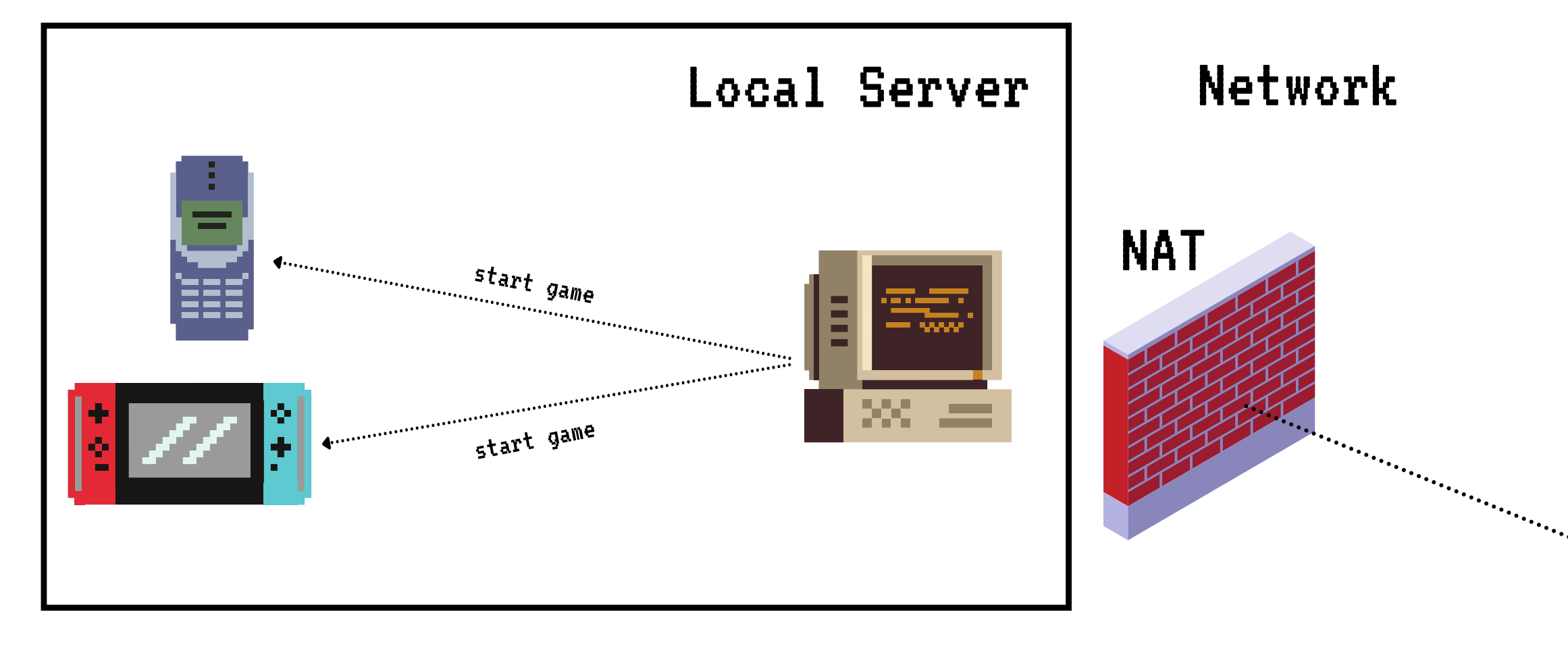

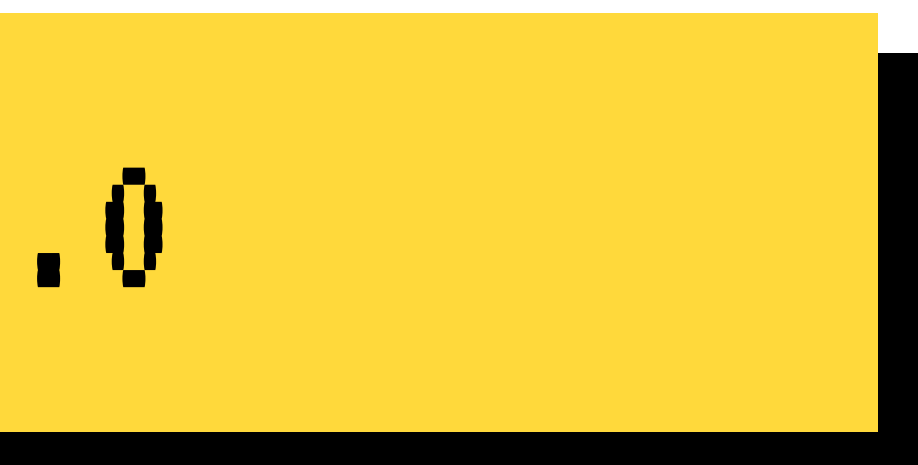

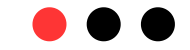

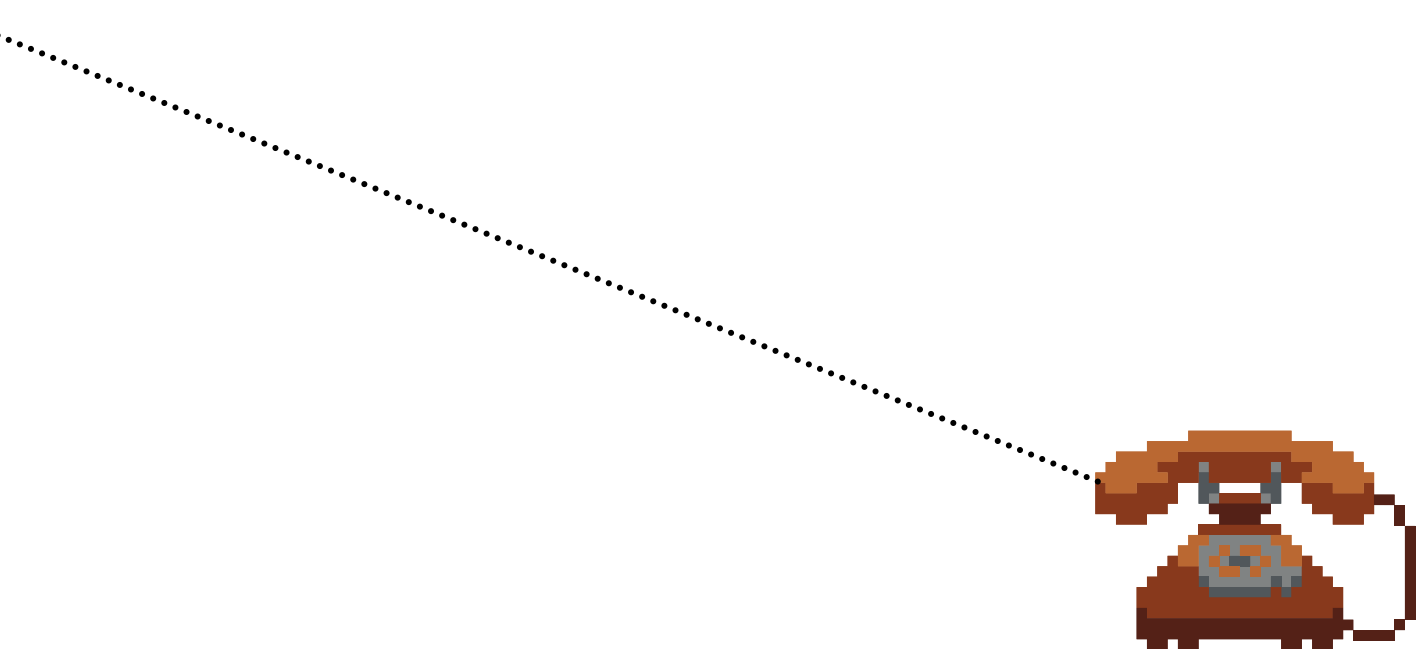

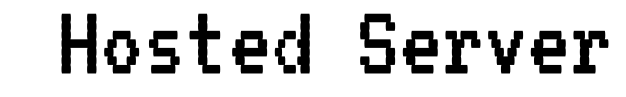

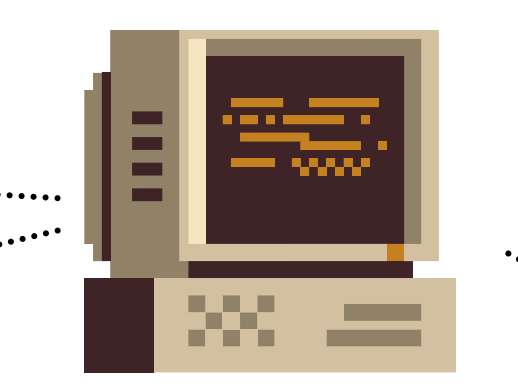

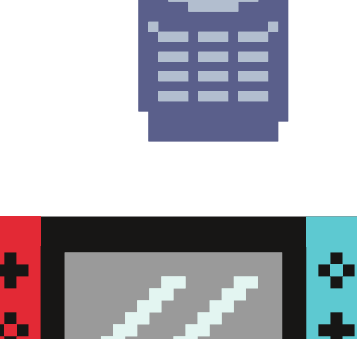

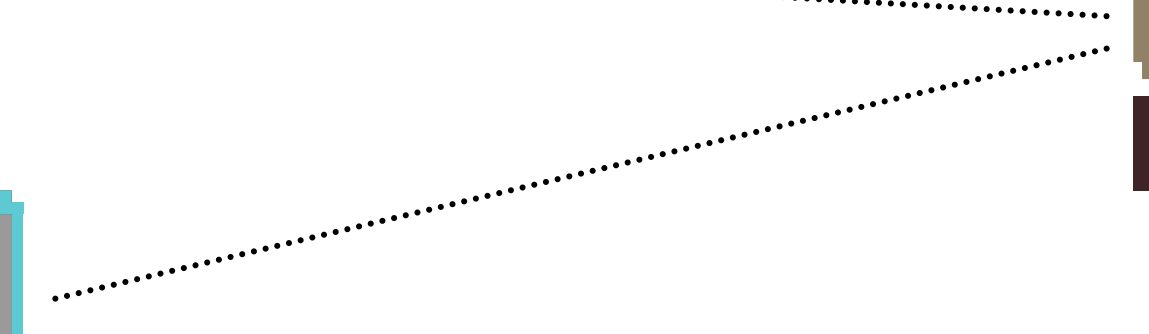

. . . . . . . . . . . . . . . . . .

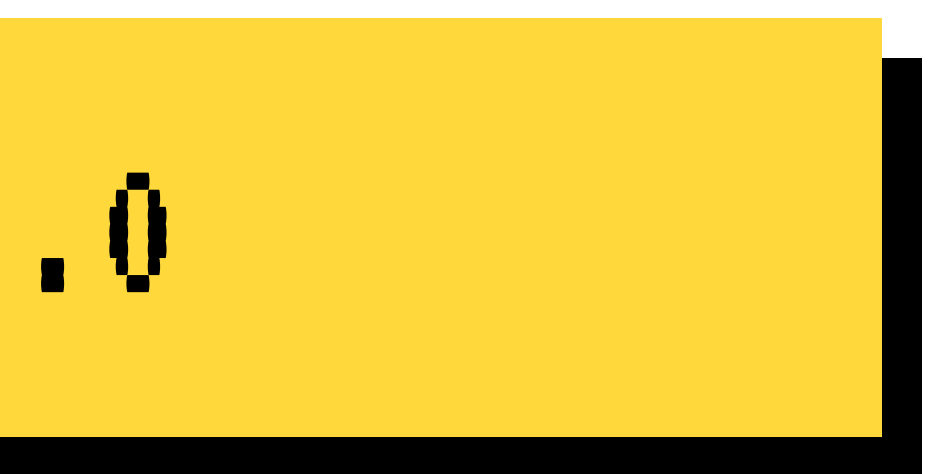

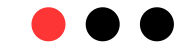

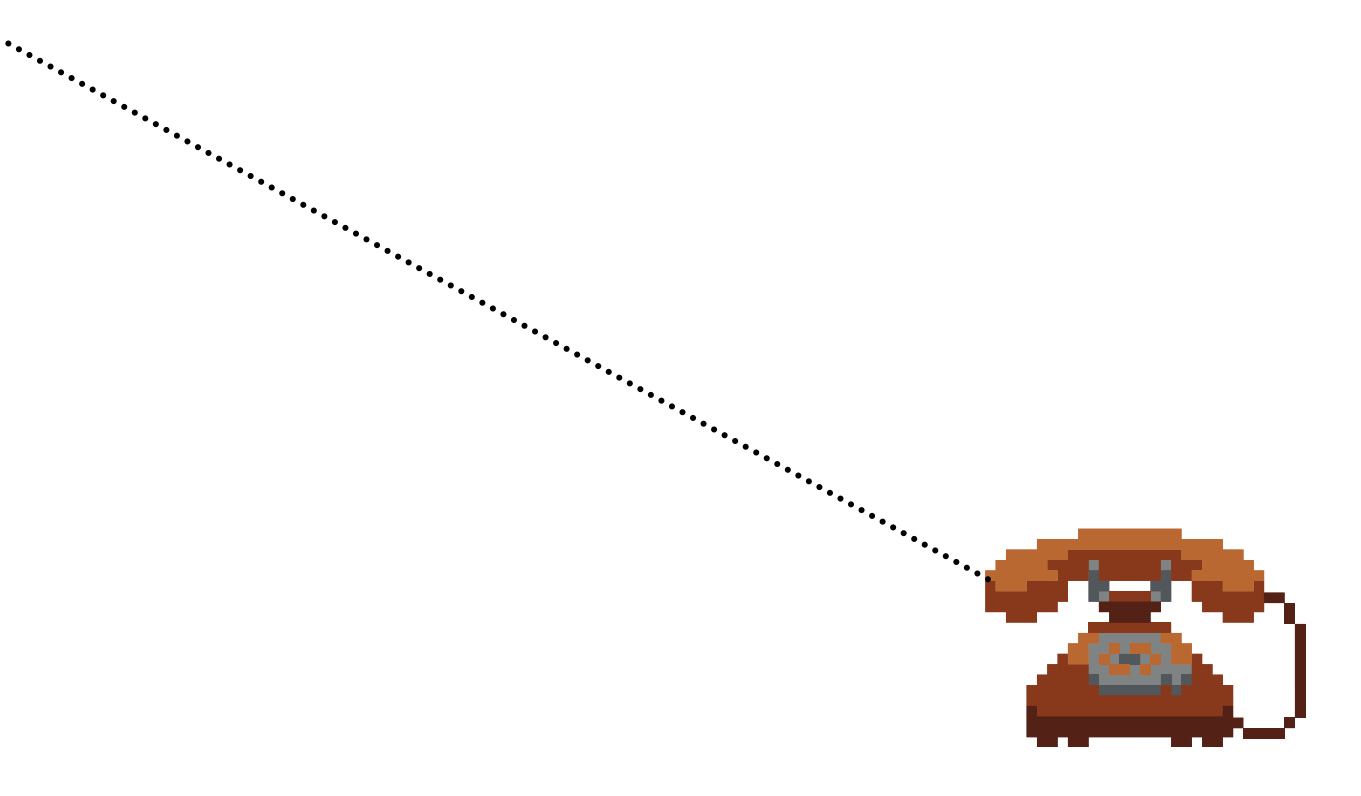

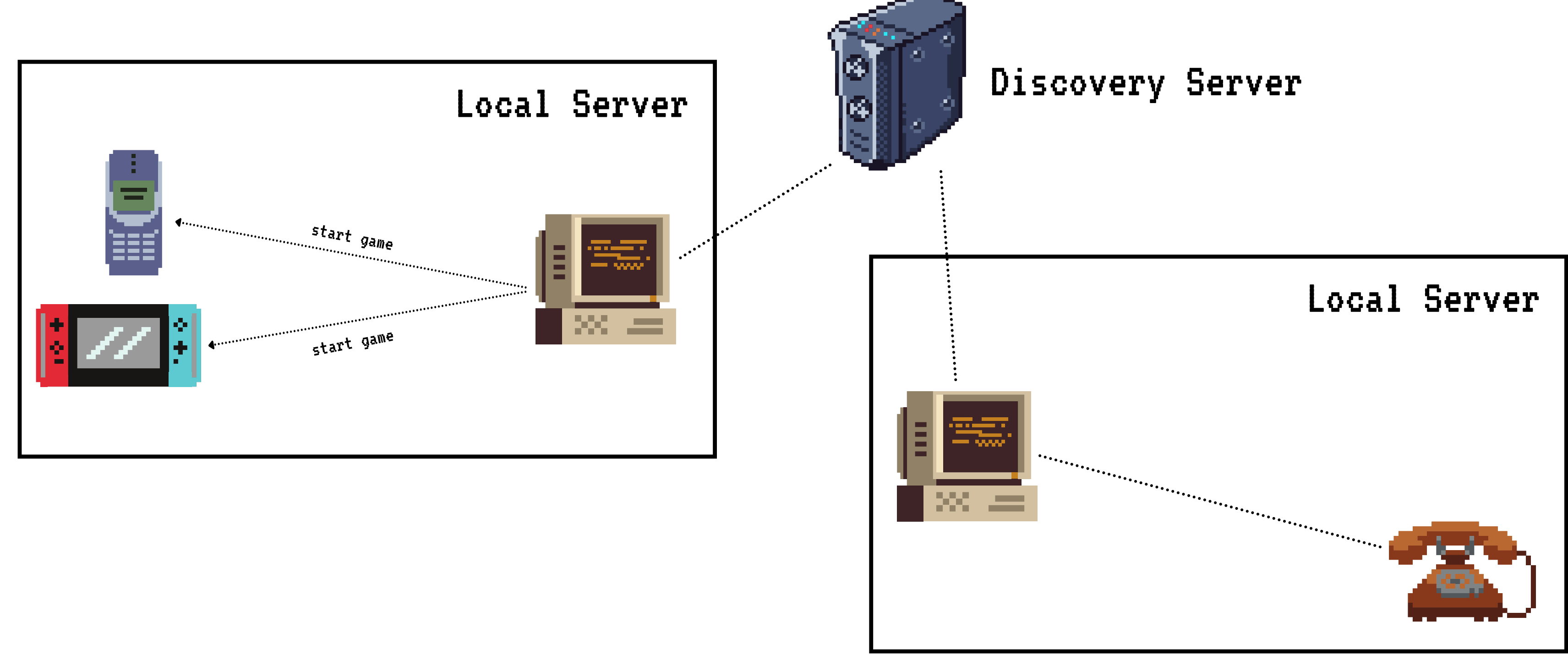

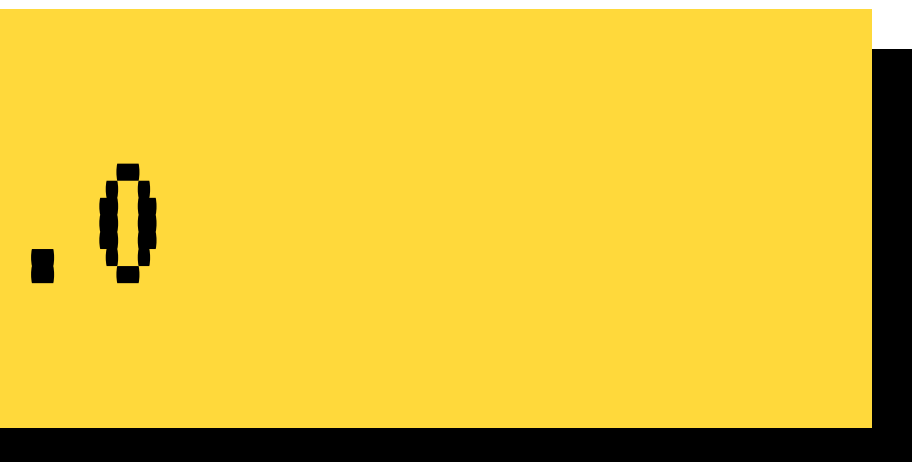

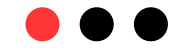

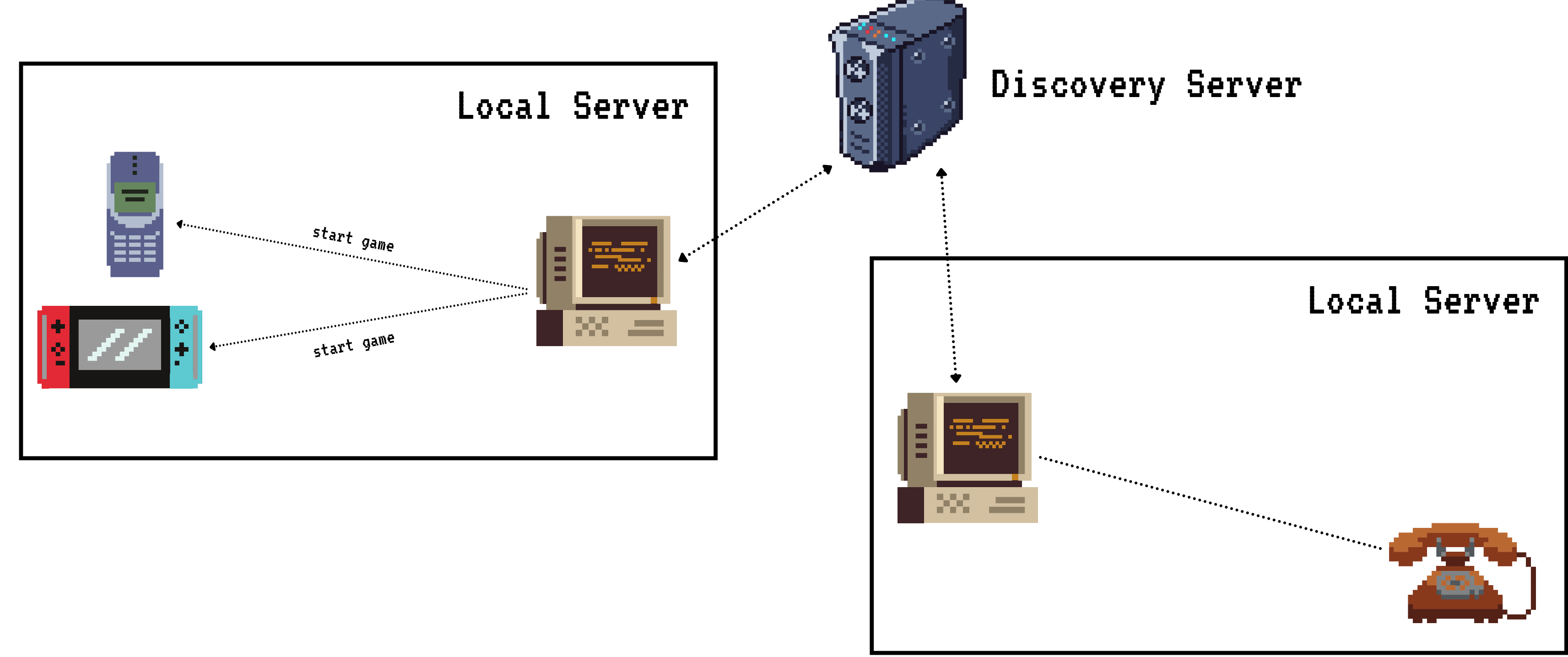

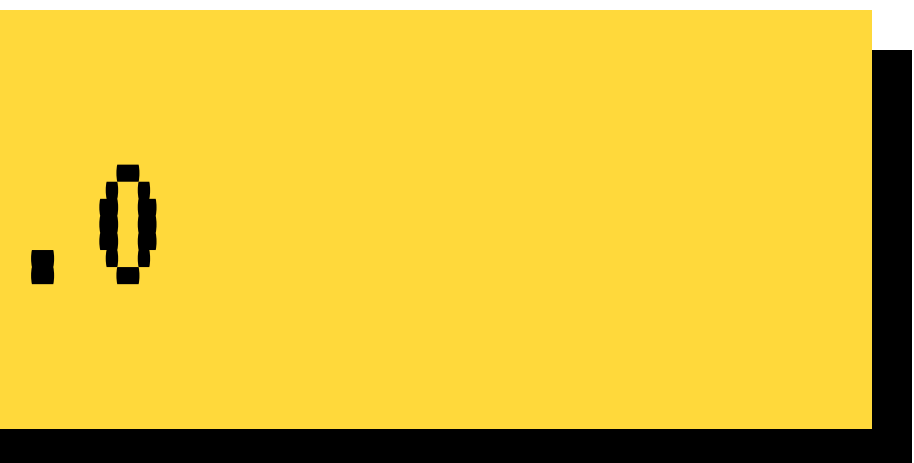

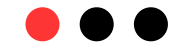

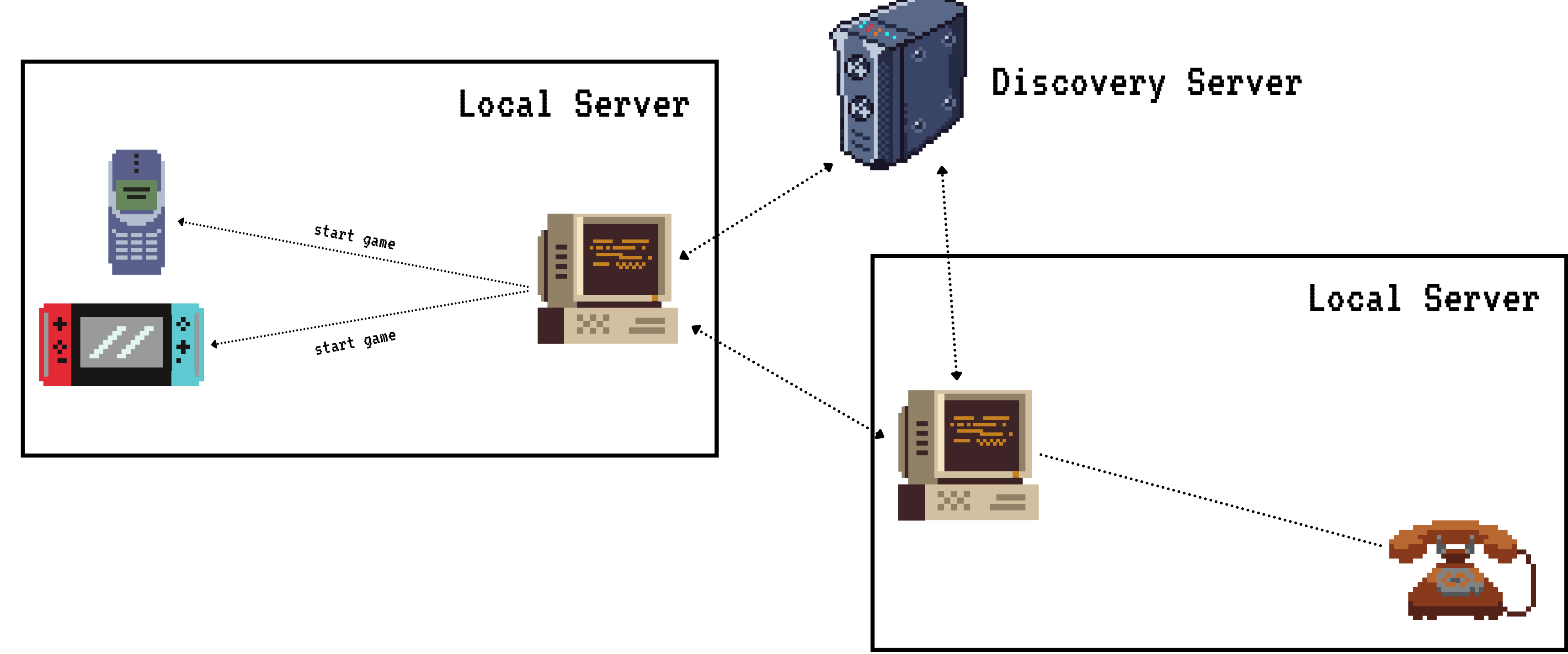

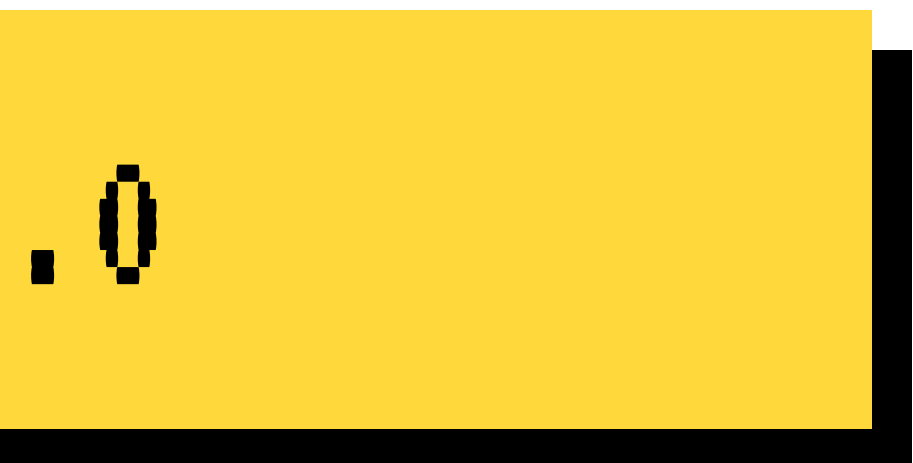

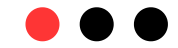

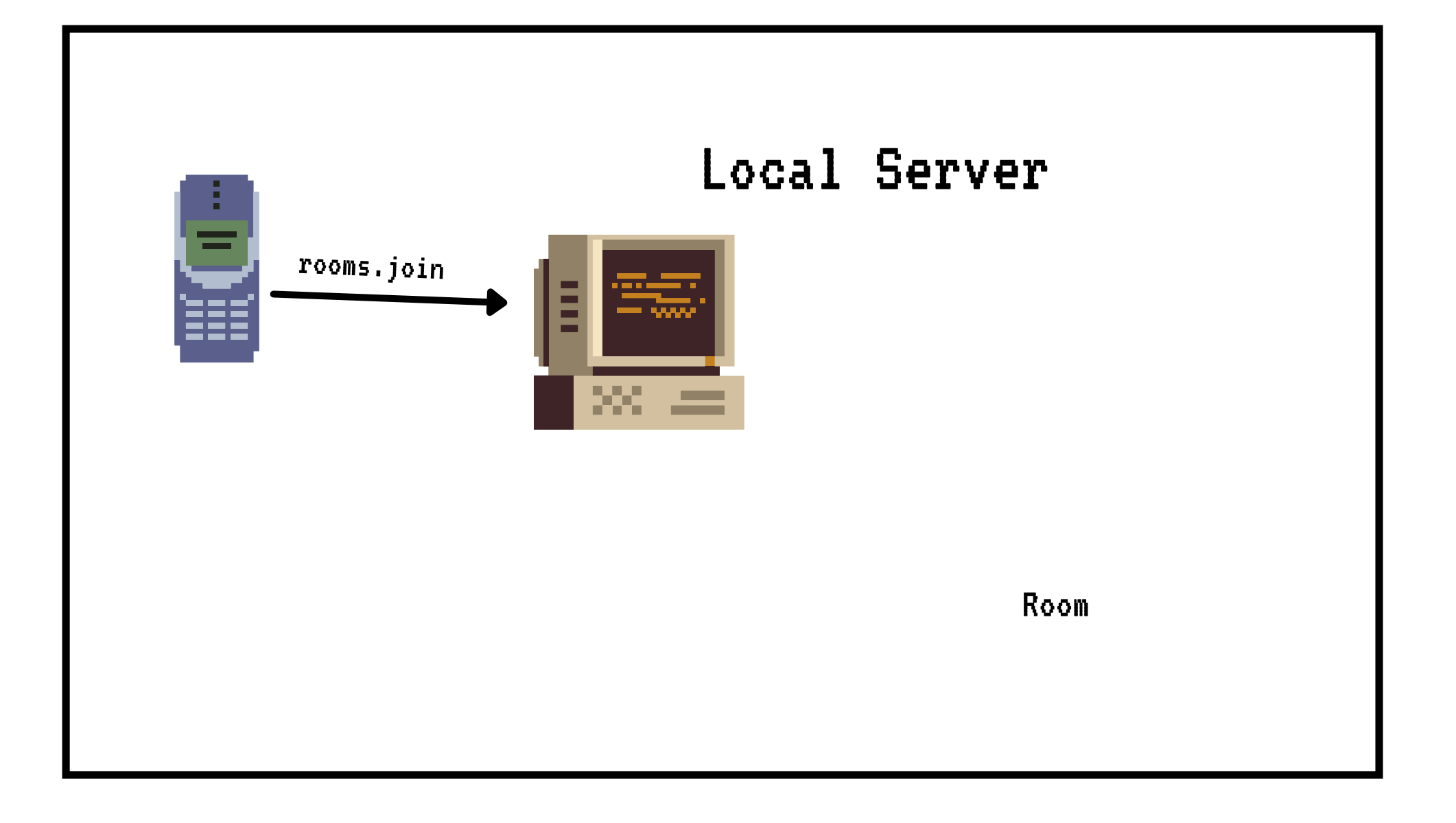

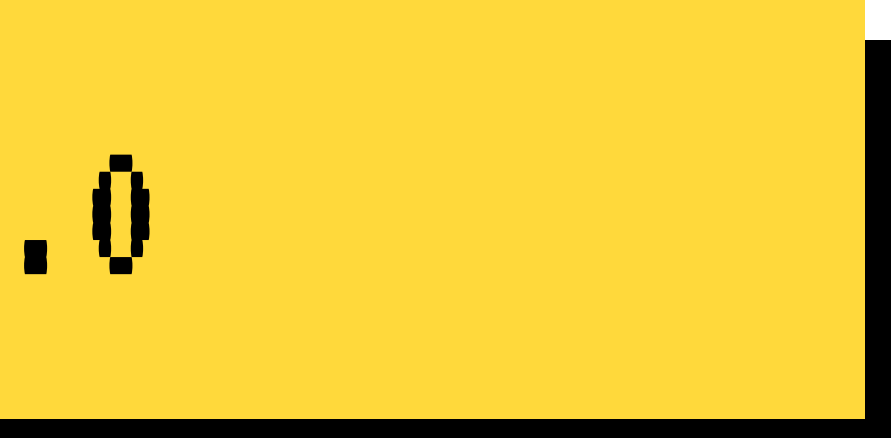

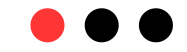

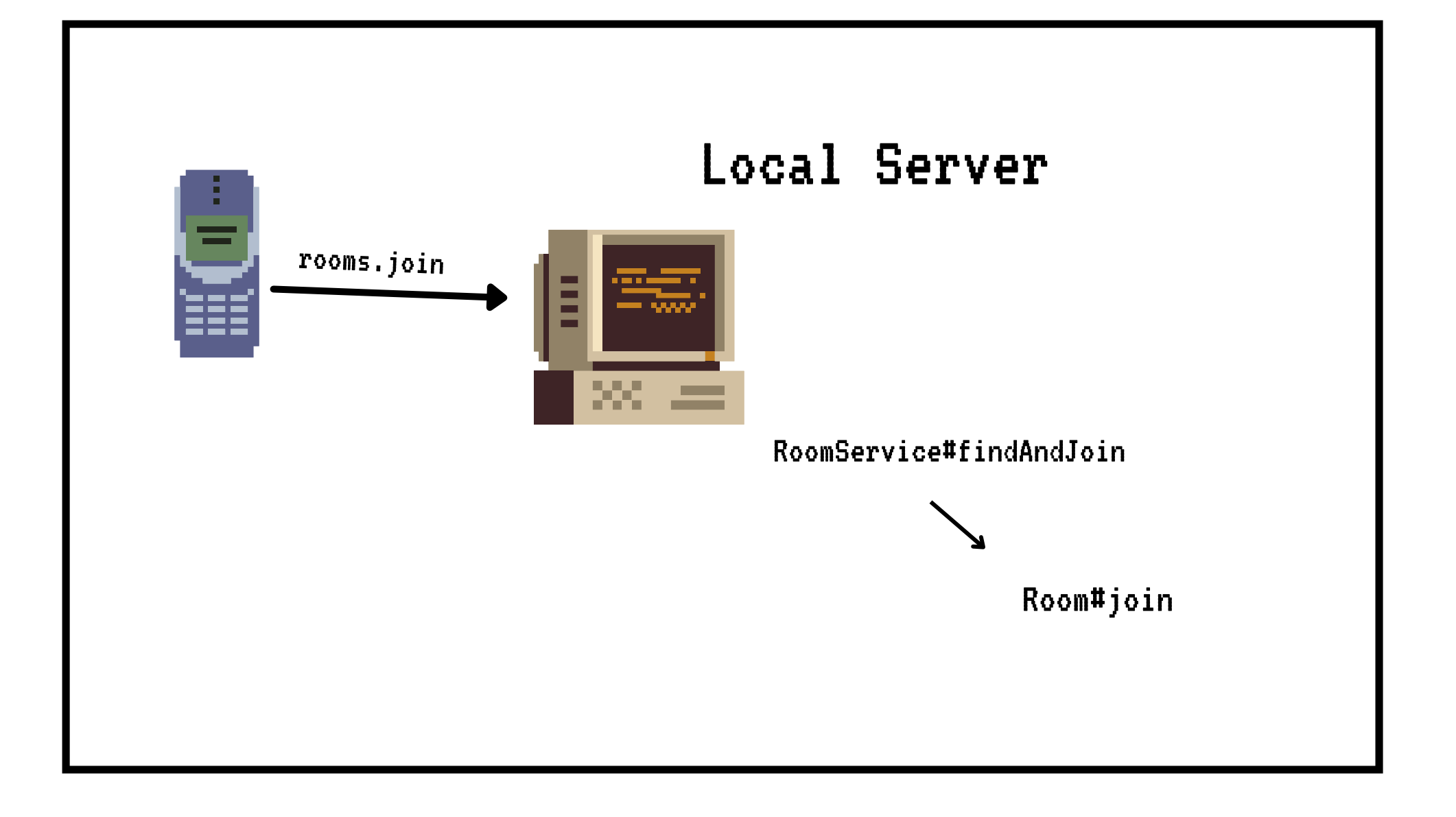

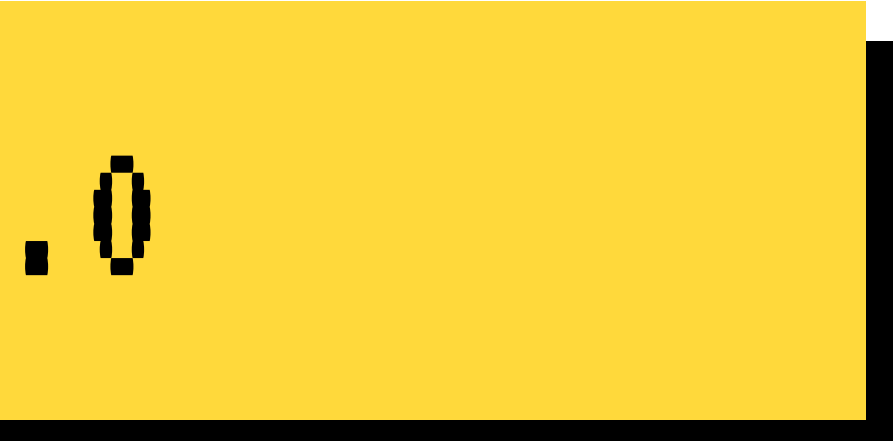

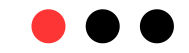

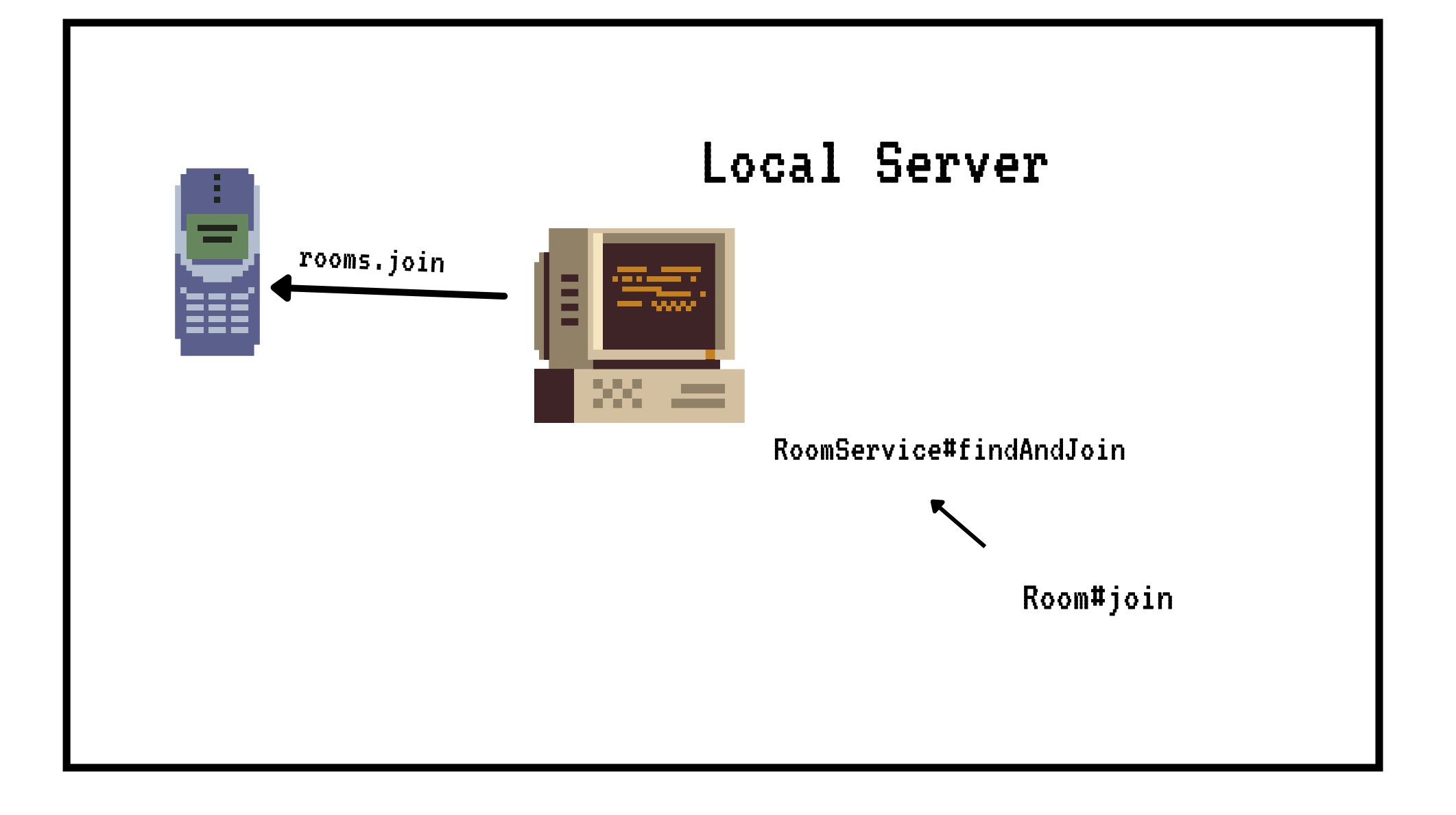

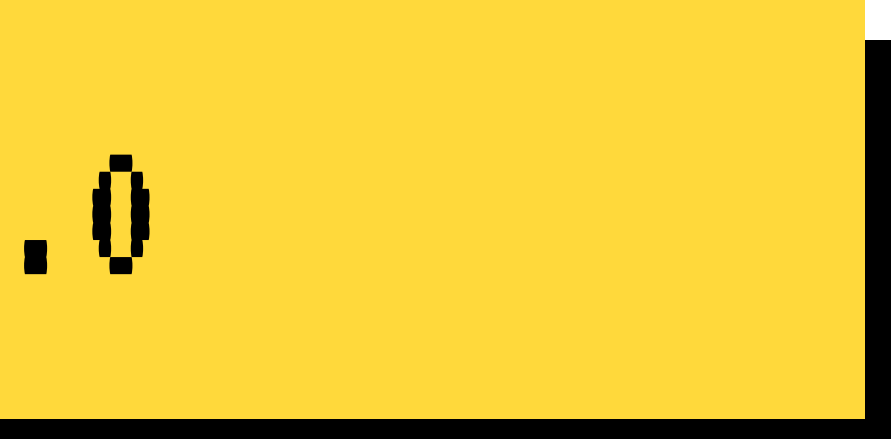

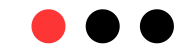

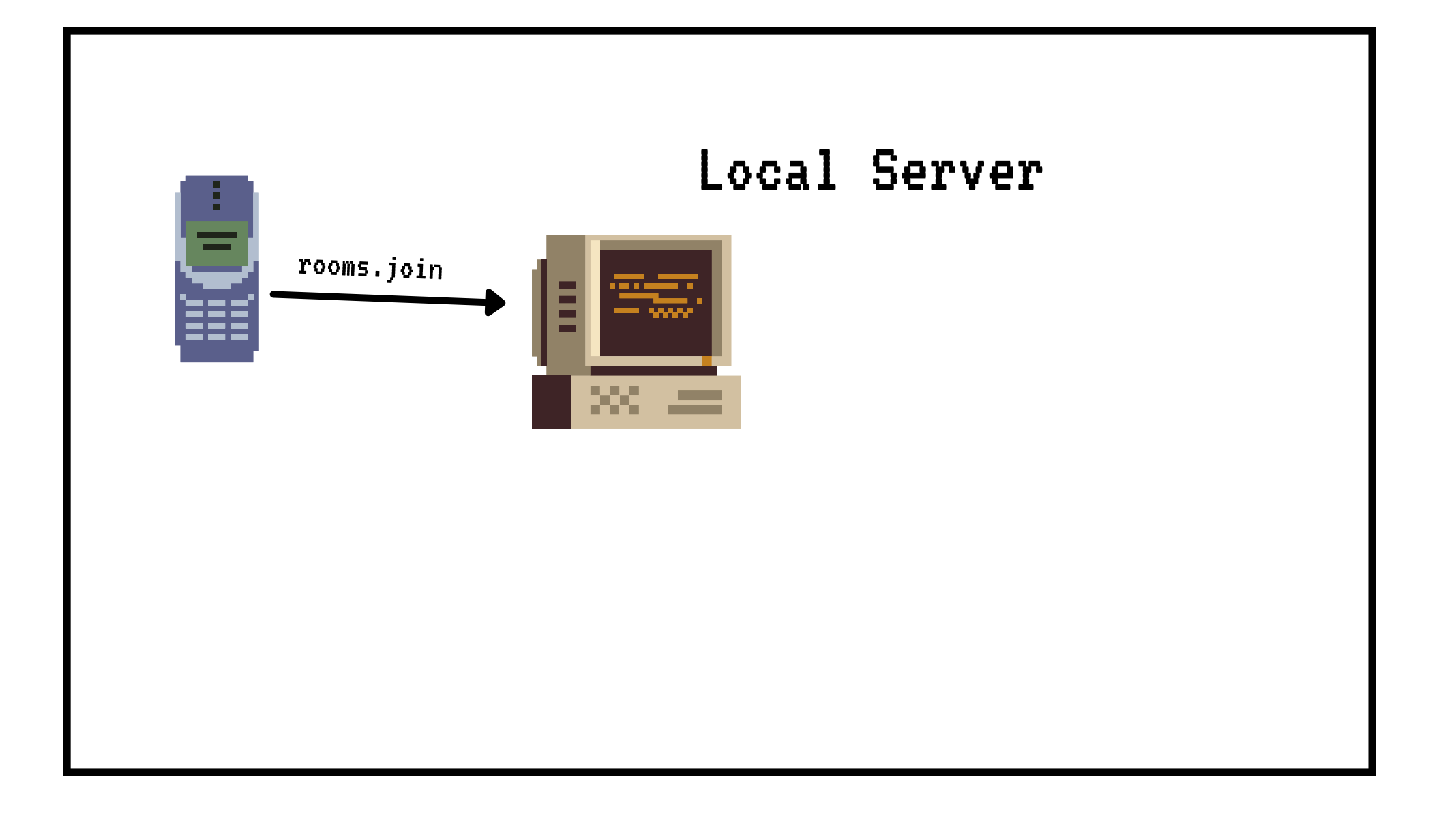

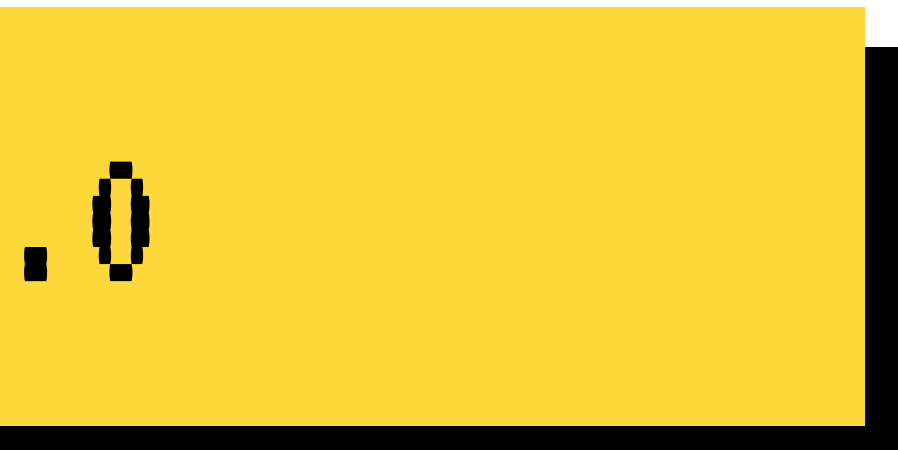

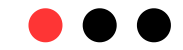

#### Remote Server

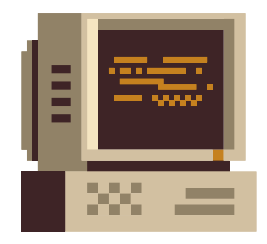

Room

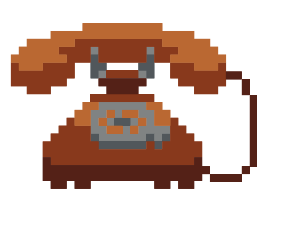

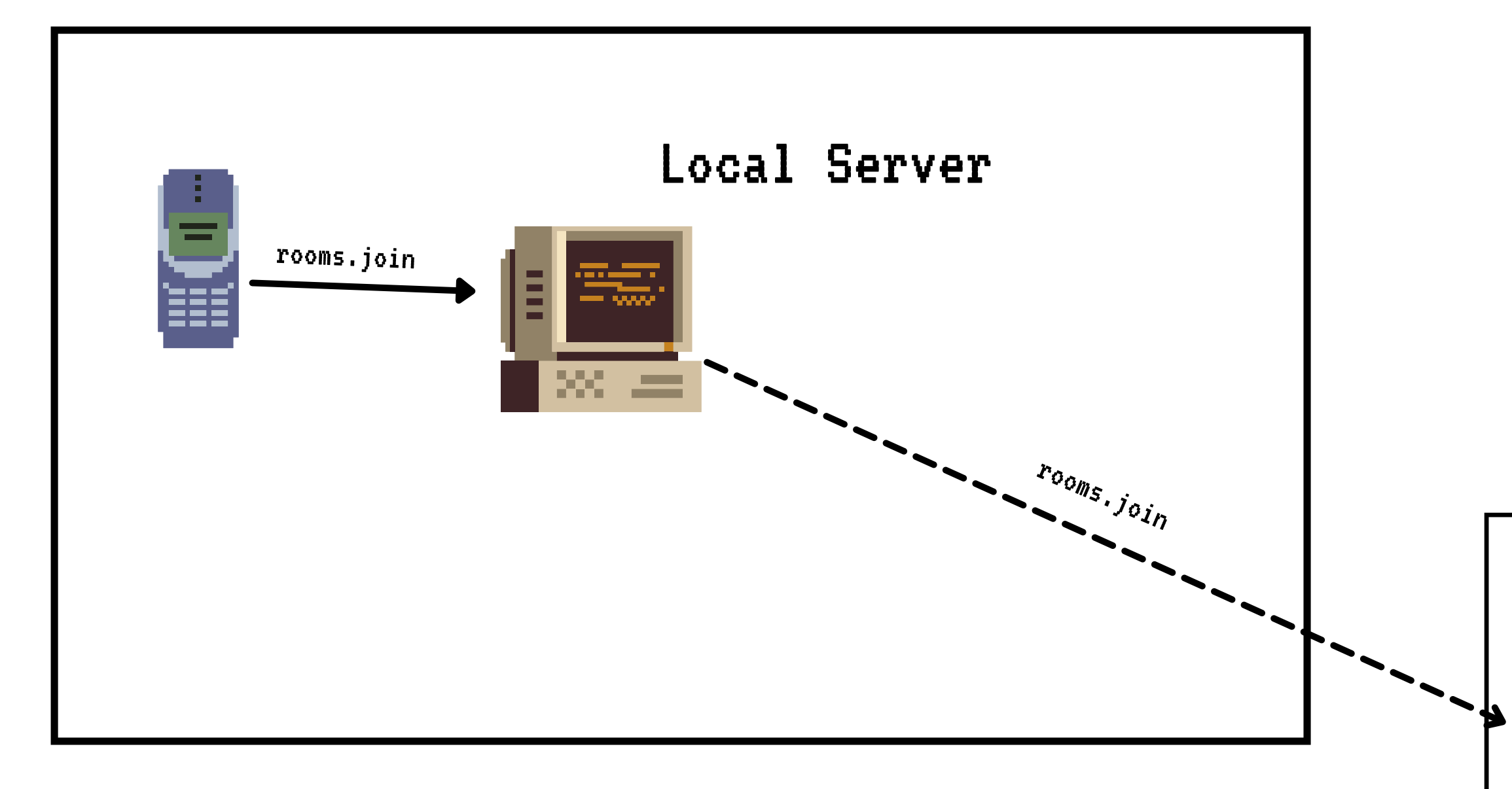

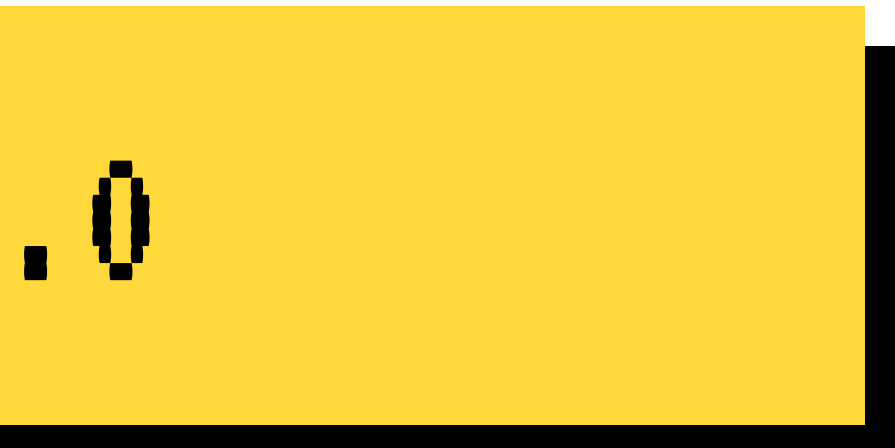

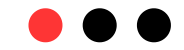

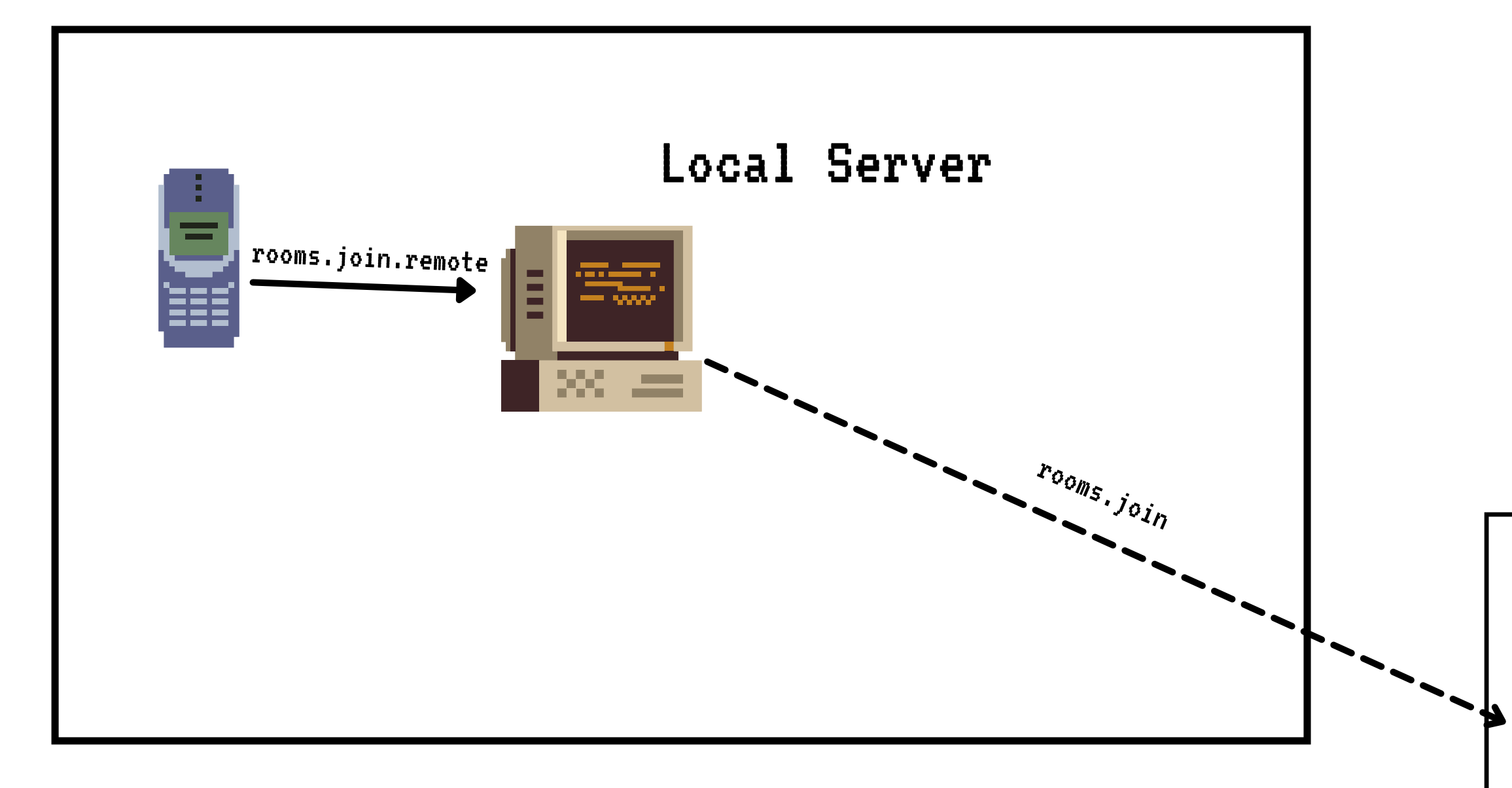

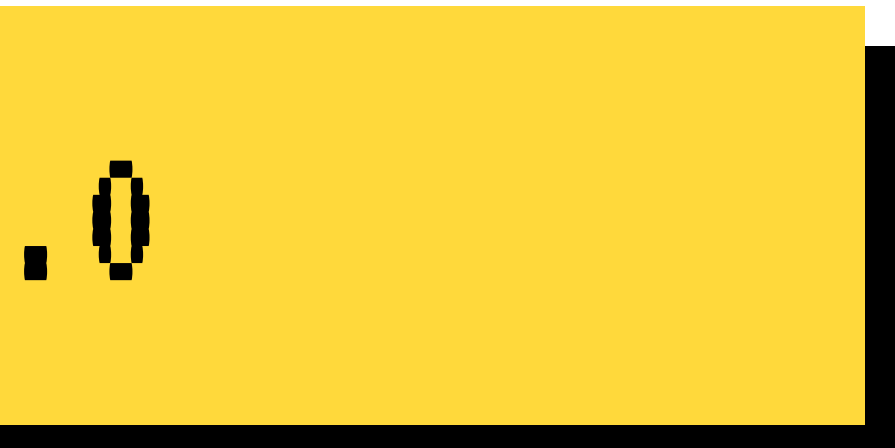

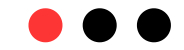

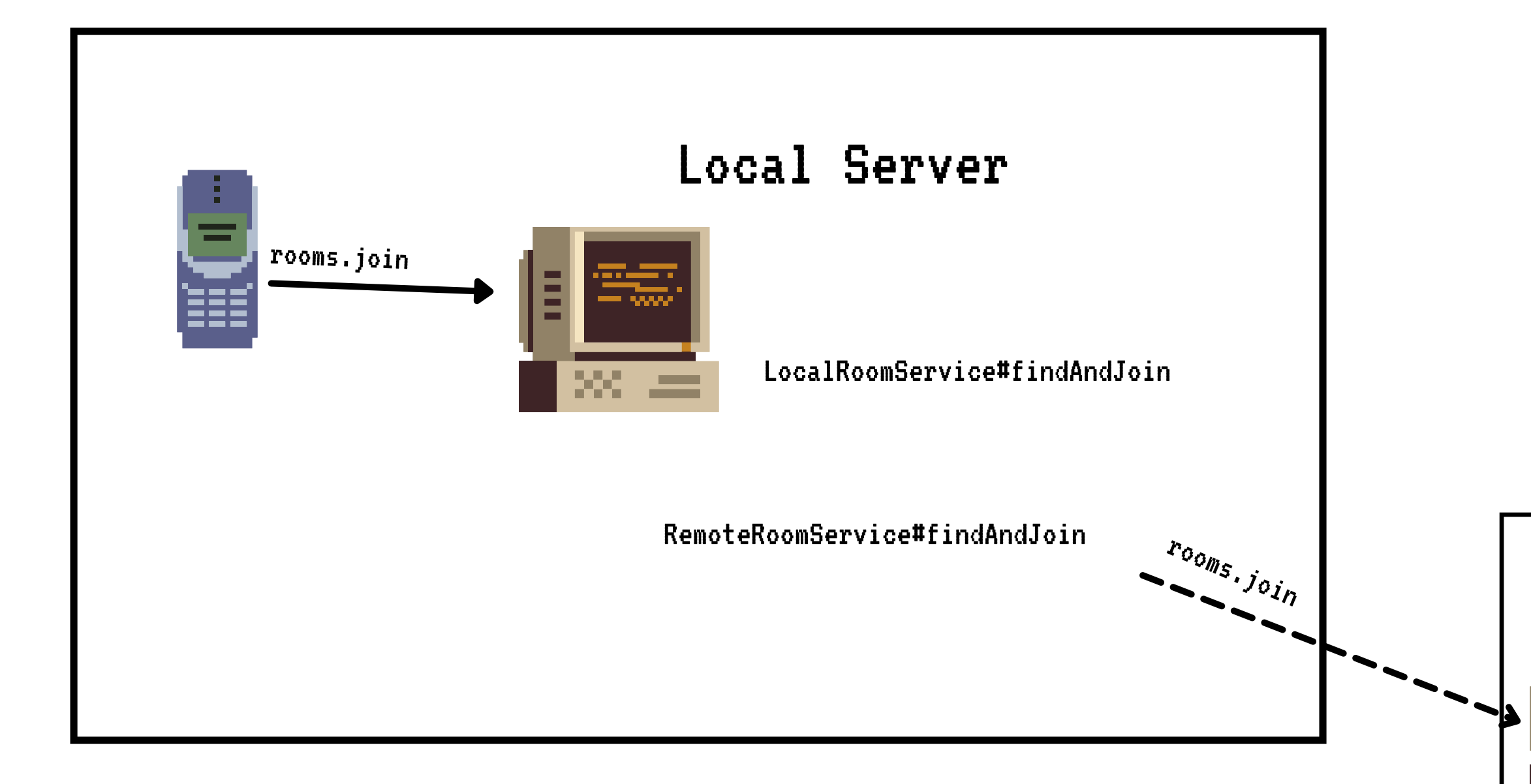

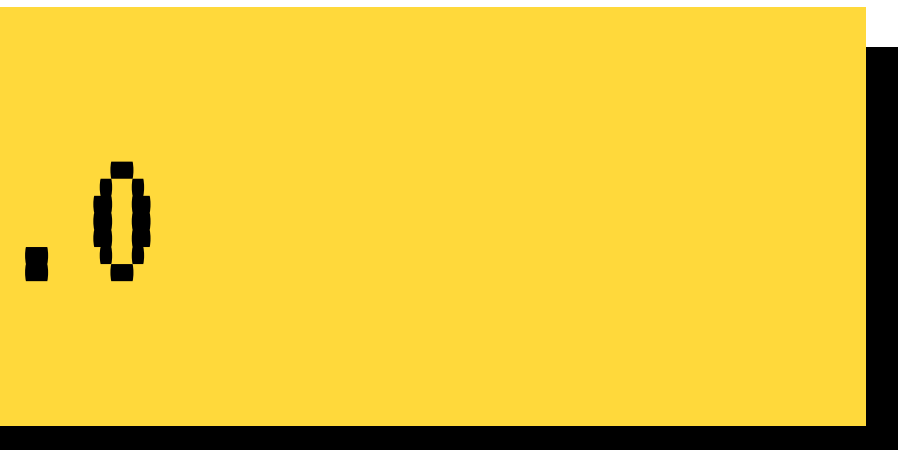

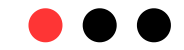

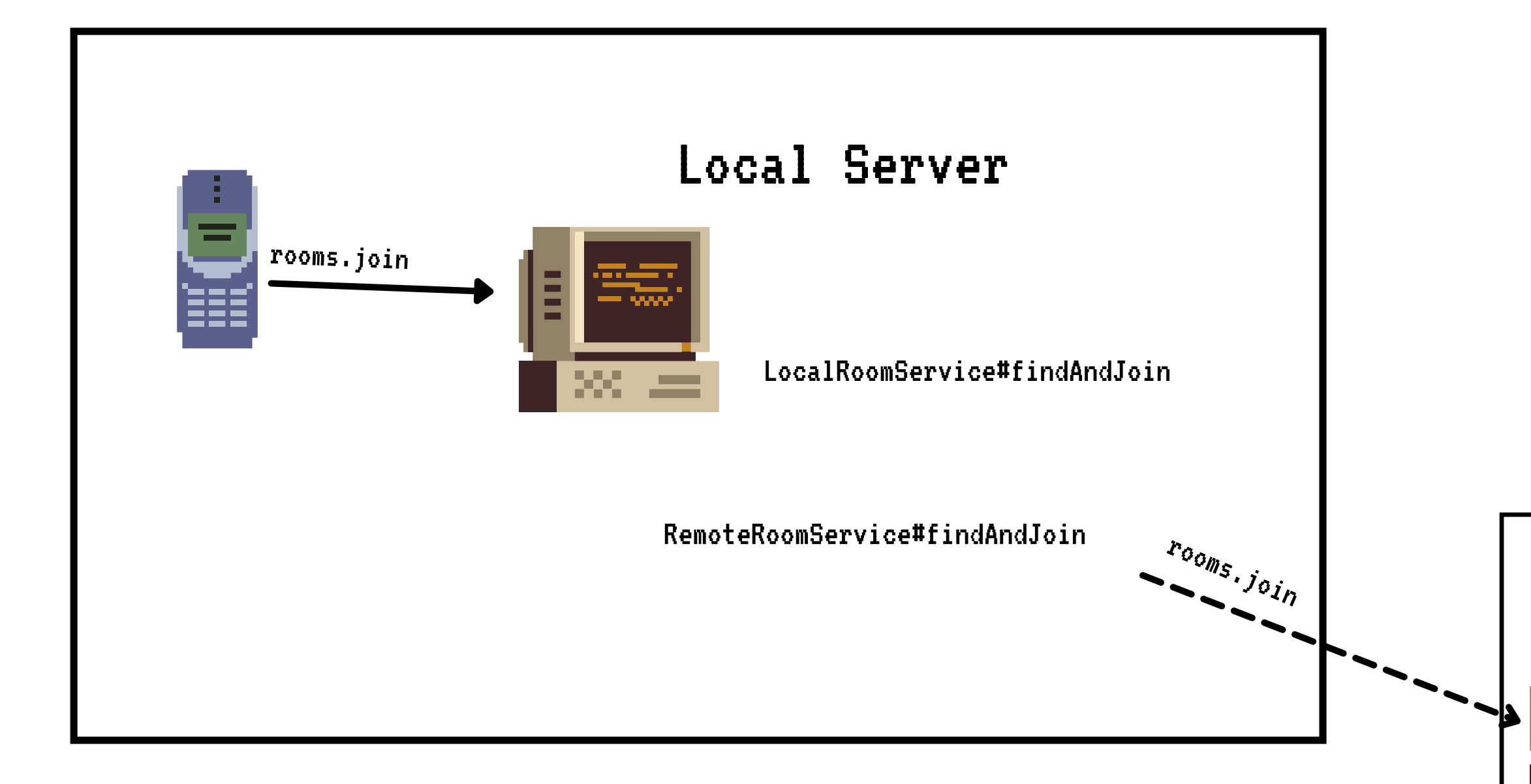

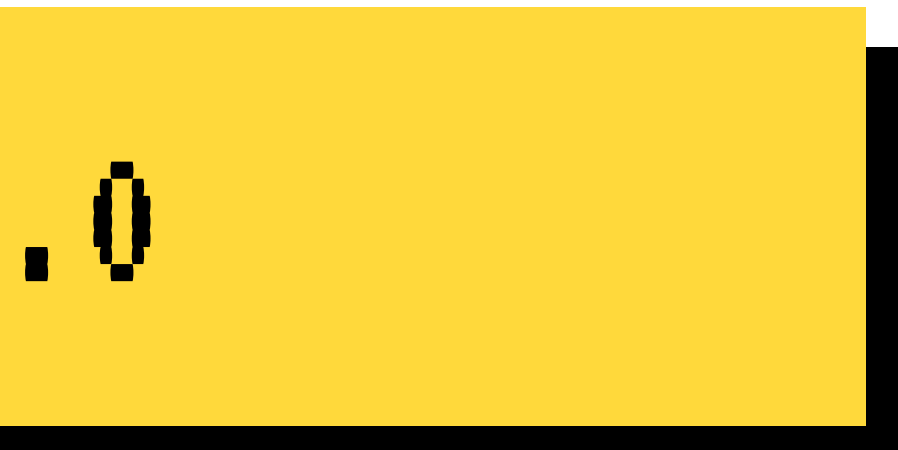

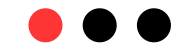

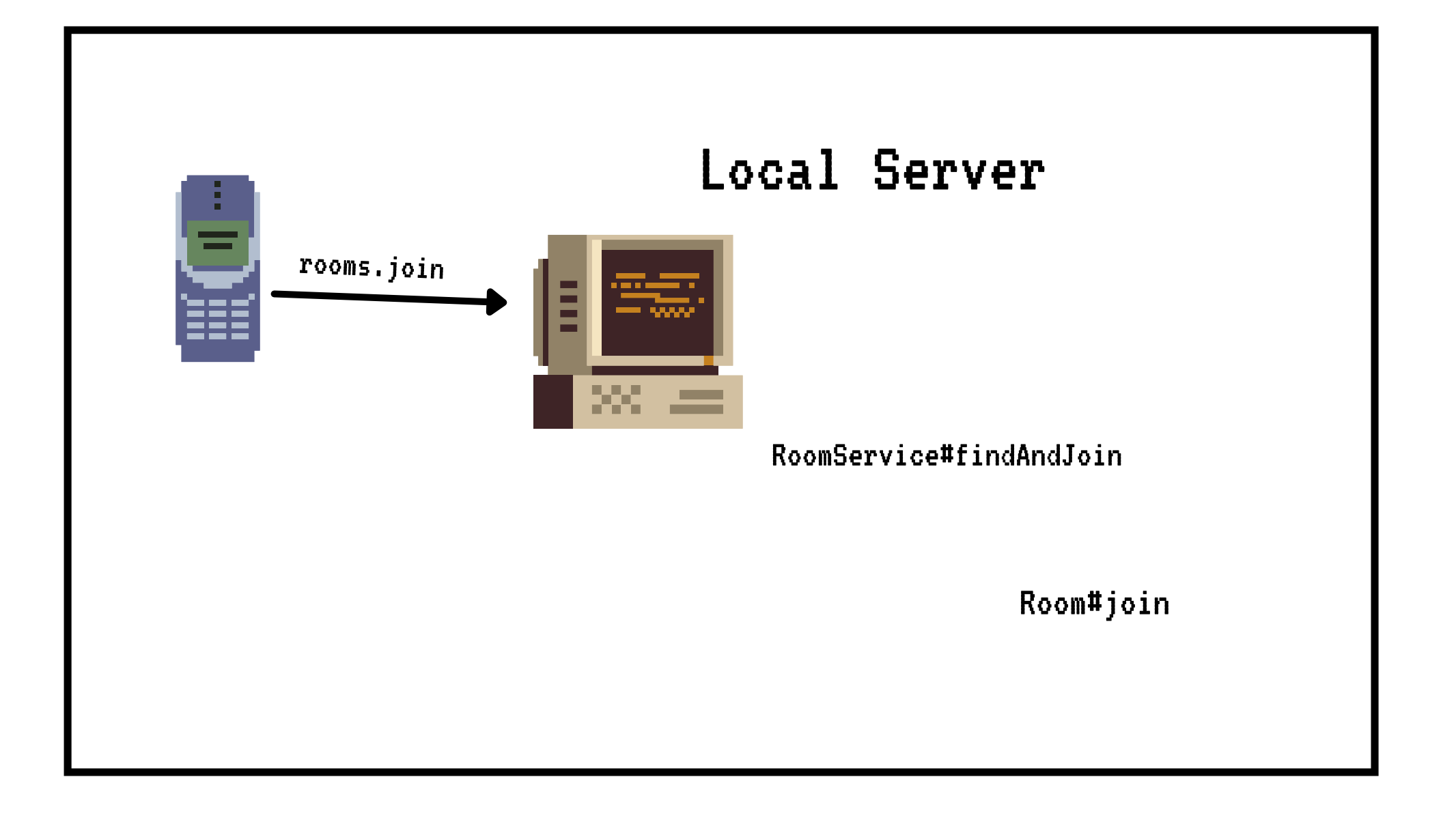

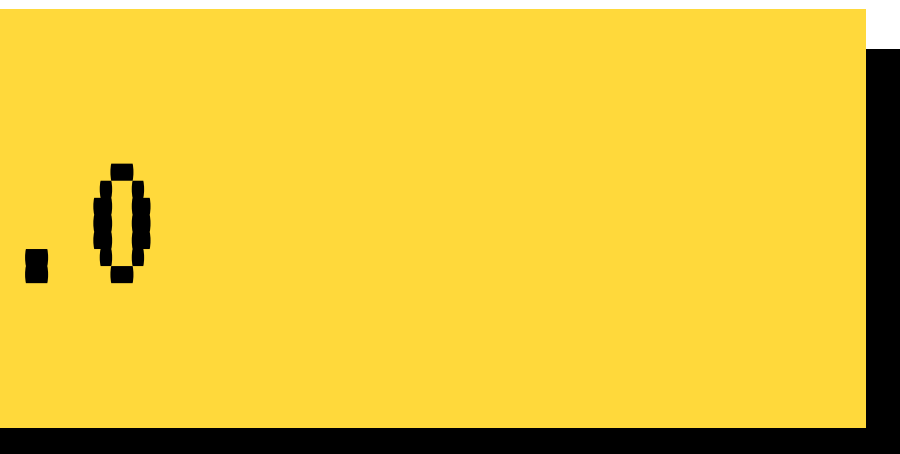

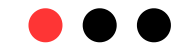

#### Remote Server

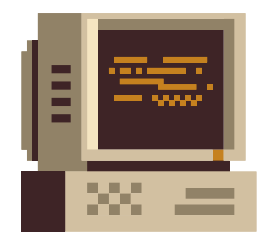

Room

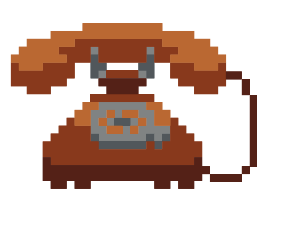

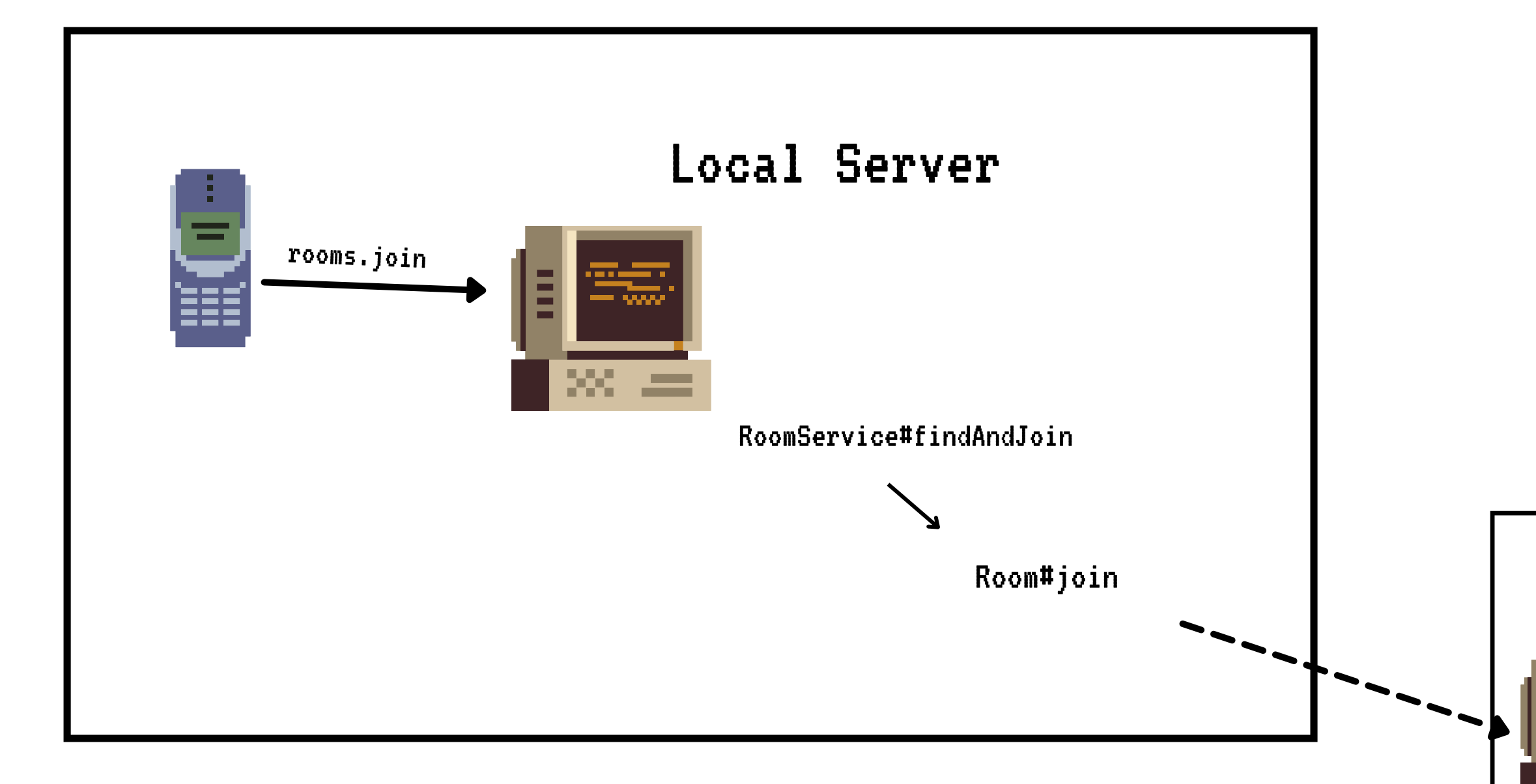

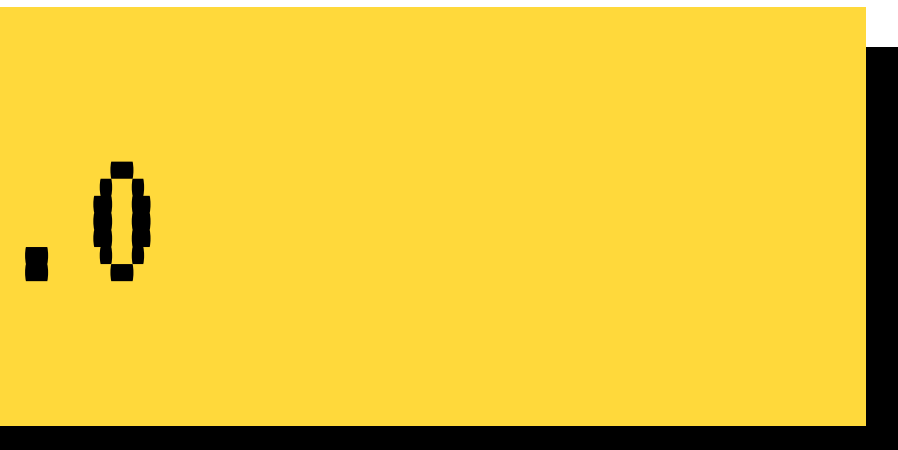

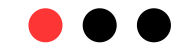

# LET'S CODE

We hope you'll learn more things about RSocket observability!

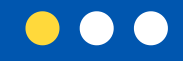

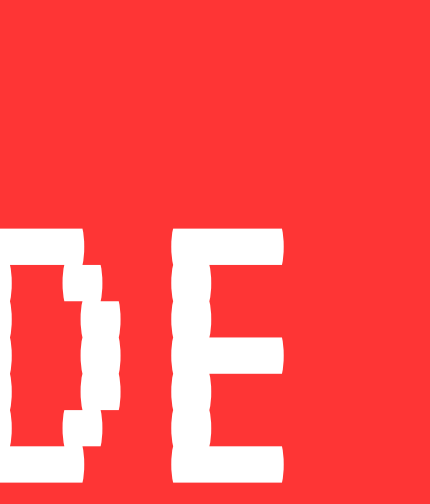

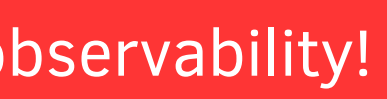

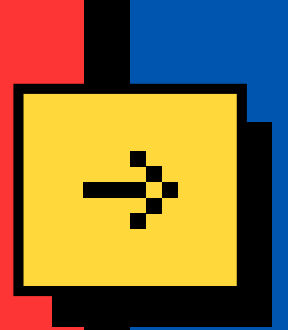

# THANK YOU!

We hope you learned a lot of new things!

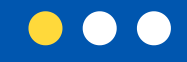

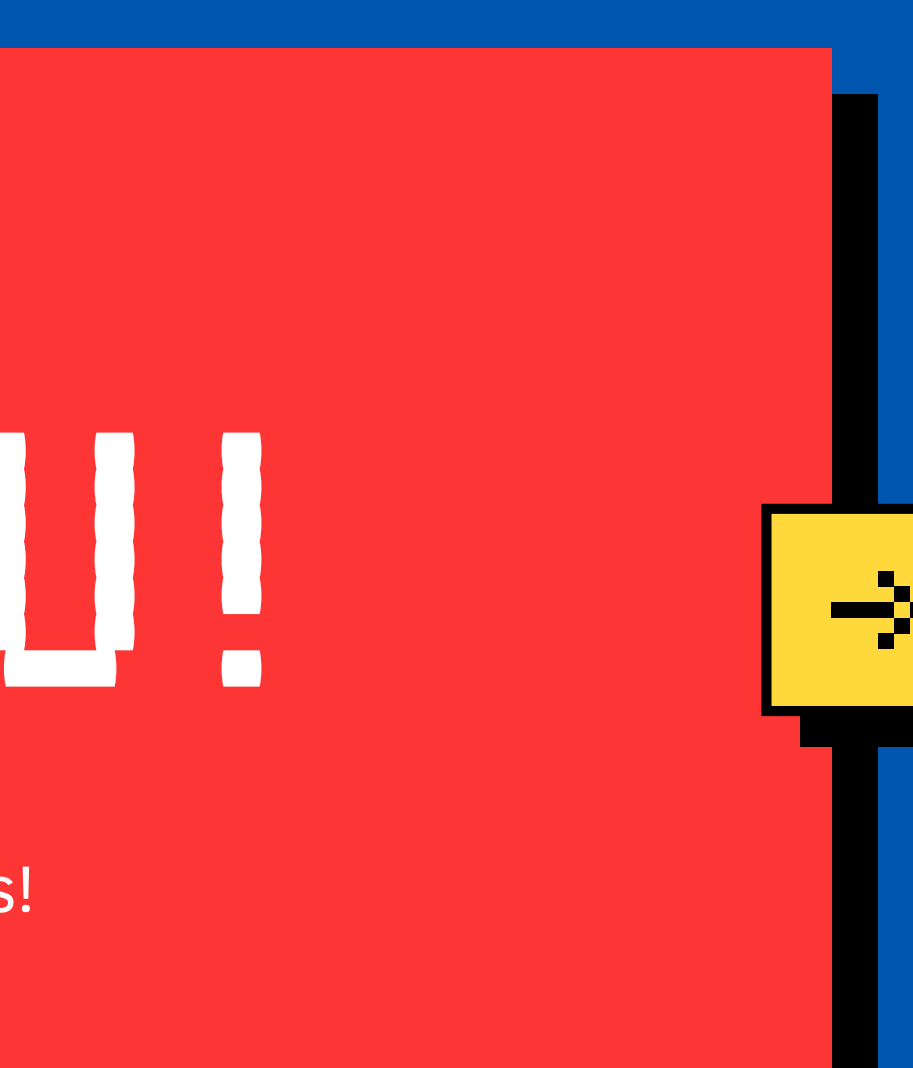

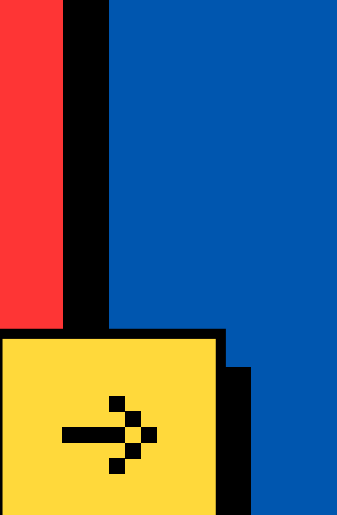